Go to next [chapter](https://livebook.manning.com/book/rust-in-action/chapter-9) >

Q)

# **8 Networking**

 $175$   $\Omega$   $\Gamma$ 

### **This chapter covers**

- Implementing a networking stack
- Handling multiple error types within local scope
- When to use trait objects  $\bullet$
- Implementing state machines in Rust

This chapter describes how to make HTTP requests multiple times, stripping away a layer of abstraction each time. We start by using a user-friendly library, then boil that away until we're left with manipulating raw TCP packets. When we're finished, you'll be able to distinguish an IP address from a MAC address. And you'll learn why we went straight from IPv4 to IPv6.

You'll also learn lots of Rust in this chapter, most of it related to advanced error handling techniques that become essential for incorporating upstream crates. Several pages are devoted to error handling. This includes a thorough introduction to trait objects.

Networking is a difficult subject to cover in a single chapter. Each layer is a fractal of complexity. Networking experts will hopefully overlook my lack of depth in treating such a diverse topic.

Figure 8.1 provides an overview of the topics that the chapter covers. Some of the projects that we cover include implementing DNS resolution and generating standards-compliant MAC addresses, including multiple examples of generating HTTP requests. A bit of a role-playing game is added for light relief.

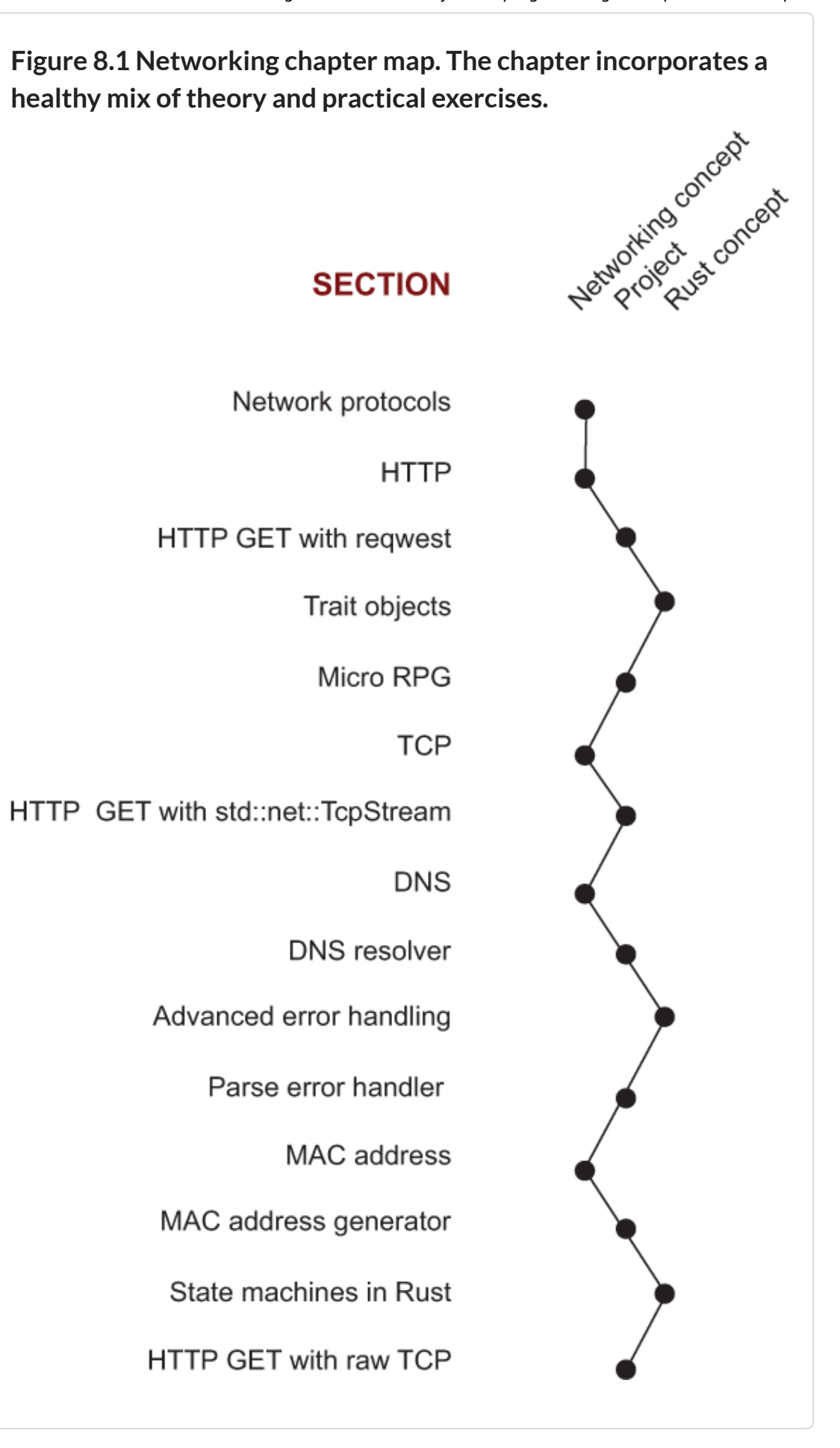

livebook features:  $\left\langle \quad \right\rangle$   $\quad \times$ 

#### **highlight, annotate, and bookmark**

Select a piece of text and click the appropriate icon to comment, bookmark, or highlight

view how

## **8.1 All of networking in seven paragraphs**

Rather than trying to learn the whole networking stack, let's focus on something that's of practical use. Most readers of this book will have encountered web programming. Most web programming involves interacting with some sort of framework. Let's look there.

HTTP is the protocol that web frameworks understand. Learning more about HTTP enables us to extract the most performance out of our web frameworks. It can also help us to more easily diagnose any problems that occur. Figure 8.2 shows networking protocols for content delivery over the internet.

**Figure 8.2 Several layers of networking protocols involved with delivering content over the internet. The figure compares some common models, including the seven-layer OSI model and the four-layer TCP/IP model.**

DATAGAGE

**EDITION DECOMPRESSION, DECODING AND PRESENTATION CONTRA AND ARESENTATION CONTRA AND ARESENTATION CONTRA AND ARESENTATION** 

How computers talk to each other

TCP/IP model P model<br>OSI model

 $6$ 

 $\frac{5}{7}$ 

 $\overline{4}$  $TCP$ 

**DNS** 

APPLICA

**INTERNET**  $\overline{\mathbf{3}}$ 

#### **ABOUT**

A view of the networking stack. Each layer relies upon the layers below it

Occassionally layers bleed together. For example. HTML files can include directives that overwrite those provided by **HTTP** 

For a message to be received, each laver must be traversed from bottom to top. To send messages, the steps are reversed.

#### **HOW TO READ**

Vertical positioning typically indicates that two levels interact at that location.

Exceptions include encryption provided by TLS. Network addressing provided by<br>either IPv4 or IPv6, and virtual layers are largely ignorant of physical links. (Shadows from physics do appear on upper layers in the form of latency and reliability.)

Gaps indicate that a higher level can pass directly through to the lower level. A domain name or TLS security is not necessary for HTTP to function, for example.

#### **LEGEND**

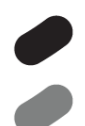

Protocol in use at this level

Protocol discussed in this chapter

Represents hundreds of other protocols that exist at this level

This protocol is available. but may not be deployed.

Networking is comprised of layers. If you're new to the field, don't be intimidated by a flood of acronyms. The most important thing to remember is that lower levels are unaware of what's happening above them, and higher levels are agnostic to what's happening below them. Lower levels receive a stream of bytes and pass it on. Higher levels don't care how messages are sent; they just want them sent.

Let's consider one example: HTTP. HTTP is known as an *applicationlevel protocol*. Its job is to transport content like HTML, CSS, JavaScript, WebAssembly modules, images, video, and other formats.

These formats often include other embedded formats via compression and encoding standards. HTTP itself often redundantly includes information provided by one of the layers below it, TCP. Between HTTP and TCP sits TLS. TLS (Transport Layer Security), which has replaced SSL (Secure Sockets Layer), adds the S to HTTPS.

TLS provides encrypted messaging over an unencrypted connection. TLS is implemented on top of TCP. TCP sits upon many other protocols. These go all the way down to specifying how voltages should be interpreted as 0s and 1s. And yet, as complicated as this story is so far, it gets worse. These layers, as you have probably seen in your dealings with those as a computer user, bleed together like watercolor paint.

HTML includes a mechanism to supplement or overwrite directives omitted or specified within HTTP: the  $\vert$  <meta>  $\vert$  tag's  $\vert$  http-equiv attribute. HTTP can make adjustments downwards to TCP. The "Connection: keep-alive" HTTP header instructs TCP to maintain its connection after this HTTP message has been received. These sorts of interactions occur all through the stack. Figure 8.2 provides one view of the networking stack. It is more complicated than most attempts. And even that complicated picture is highly simplified.

Despite all of that, we're going to try to implement as many layers as possible within a single chapter. By the end of it, you will be sending HTTP requests with a virtual networking device and a minimal TCP implementation that you created yourself, using a DNS resolver that you also created yourself.

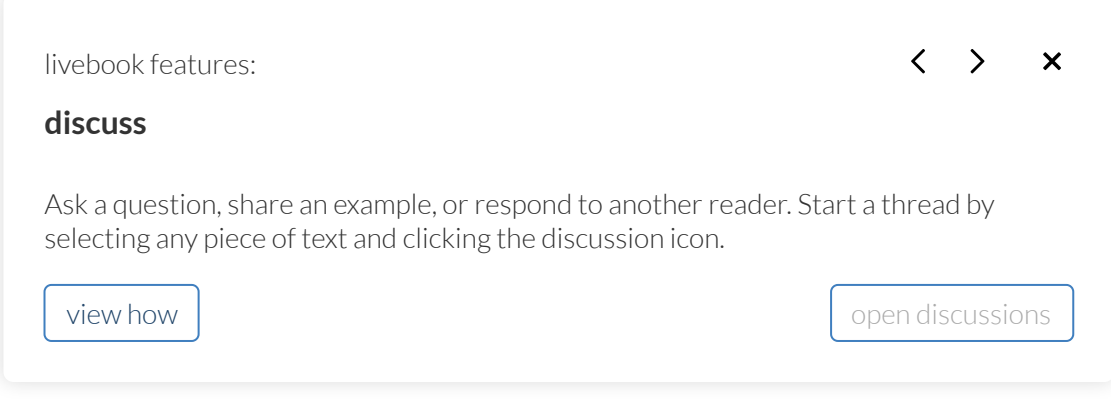

# **8.2 Generating an HTTP GET request with reqwest**

Our first implementation will be with a high-level library that is focused on HTTP. We'll use the reqwest library because its focus is primarily on making it easy for Rust programmers to create an HTTP request.

Although it's the shortest, the reqwest implementation is the most feature-complete. As well as being able to correctly interpret HTTP headers, it also handles cases like content redirects. Most importantly, it understands how to handle TLS properly.

In addition to expanded networking capabilities, reqwest also validates the content's encoding and ensures that it is sent to your application as a valid String . None of our lower-level implementations do any of that. The following shows the project structure for listing 8.2:

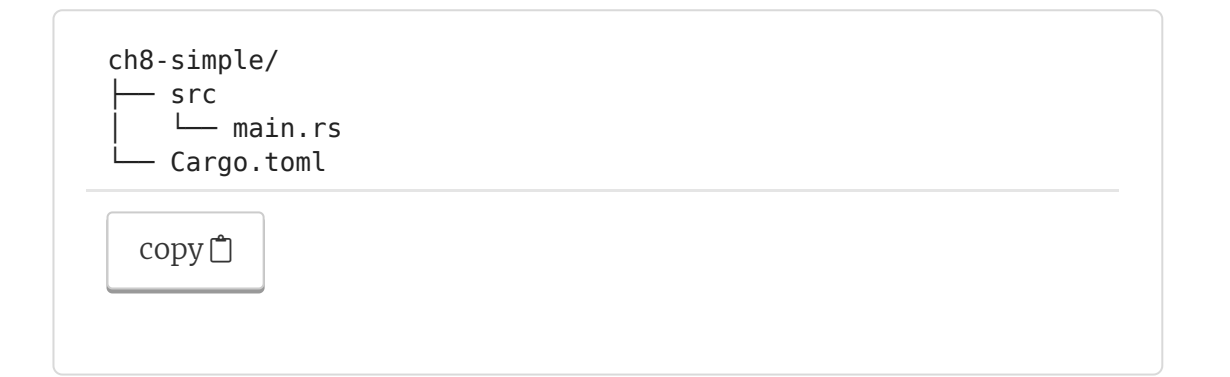

The following listing shows the metadata for listing 8.2. The source code for this listing is in ch8/ch8-simple/Cargo.toml.

 $\mathcal{D}$ 

### **Listing 8.1 Crate metadata for listing 8.2** [package] name = "ch8-simple"  $version = "0.1.0"$ authors = ["Tim McNamara <author@rustinaction.com>"]  $edition = "2018"$ [dependencies] reqwest =  $"0.9"$

[copy](javascript:void(0))  $\Box$ 

The following listing illustrates how to make an HTTP request with the reqwest library. You'll find the source in ch8/ch8 simple/src/main.rs.

```
Listing 8.2 Making an HTTP request with reqwest
 1
1 use std::error::Error;
 2
 3
 4
 5
5 fn main() -> Result<(), Box<dyn Error>> {
 6
 7
7 let mut response = reqwest::get(url)?;
 8
8 
 9
 10
10 print!("{}", content);
 11
11 
 12
12 Ok(())
 13
13 }
    \overline{2}3 use reqwest;
   4 
   6 let url = "http:/ /www.rustinaction.com/";
   9 let content = response.text()?;
   copy}\nolimits
```
If you've ever done any web programming, listing 8.2 should be straightforward. reqwest::get() issues an HTTP GET request to the URL represented by  $\lfloor \pi \rfloor$ . The response variable holds a struct representing the server's response. The response .text() method returns a Result that provides access to the HTTP body after validating that the contents are a legal String.

One question, though: What on earth is the error side of the Result return type Box<dyn std::error::Error> ? This is an example of a trait object that enables Rust to support polymorphism at runtime. *Trait objects* are proxies for concrete types. The syntax Box<dyn std::error::Error> | means a | Box | (a pointer) to any type that implements std::error:Error 's.

**1**

Using a library that knows about HTTP allows our programs to omit many details. For example

- *Knowing when to close the connection.* HTTP has rules for telling each of the parties when the connection ends. This isn't available to us when manually making requests. Instead, we keep the connection open for as long as possible and hope that the server will close.
- *Converting the byte stream to content.* Rules for translating  $\bullet$ the message body from  $\lceil \text{u8} \rceil$  to  $\lceil \text{string} \rceil$  (or perhaps an image, video, or some other content) are handled as part of the protocol. This can be tedious to handle manually as HTTP allows content to be compressed into several methods and encoded into several plain text formats.
- *Inserting or omitting port numbers.* HTTP defaults to port 80.  $\bullet$ A library that is tailored for HTTP, such as reqwest, allows you to omit port numbers. When we're building requests by hand with generic TCP crates, however, we need to be explicit.
- *Resolving the IP addresses.* The TCP protocol doesn't actually  $\bullet$ know about domain names like www.rustinaction.com, for example. The library resolves the IP address for www.rustinaction.com on our behalf.

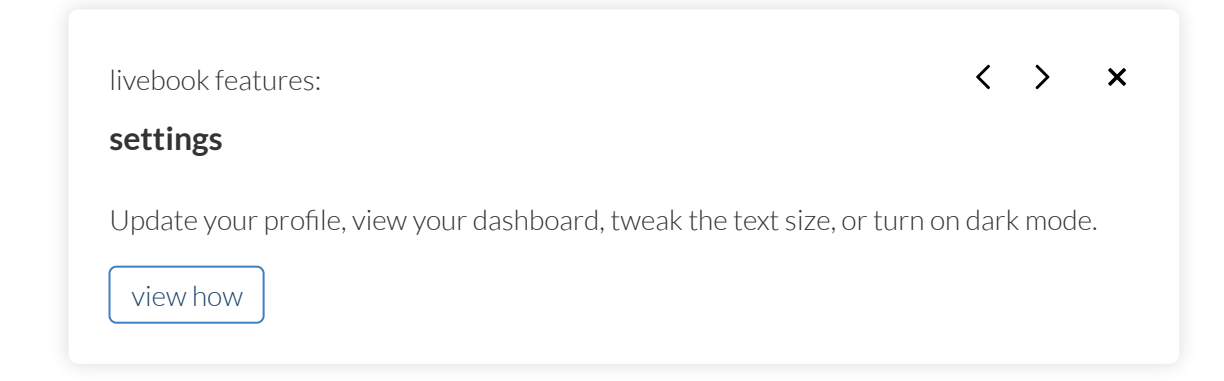

You missed out on some activities - why not try them now?

## **8.3 Trait objects**

This section describes trait objects in detail. You will also develop the world's next best-selling fantasy role-playing game—the rpg

47

project. If you would like to focus on networking, feel free to skip ahead to section 8.4.

There is a reasonable amount of jargon in the next several paragraphs. Brace yourself. You'll do fine. Let's start by introducing trait objects by what they achieve and what they do, rather than focusing on what they are.

You missed out on some activities - why not try them now?

### **8.3.1 What do trait objects enable?**

While trait objects have several uses, they are immediately helpful by allowing you to create containers of multiple types. Although players of our role-playing game can choose different races, and each race is defined in its own struct, you'll want to treat those as a single type. A Vec<T> won't work here because we can't easily have types  $T$ ,  $U$ , and  $V$  wedged into Vec<T> without introducing some type of wrapper object.

### **8.3.2 Whatis a trait object?**

Trait objects add a form of *polymorphism*—the ability to share an interface between types—to Rust via *dynamic dispatch*. Trait objects are similar to generic objects. Generics offer polymorphism via *static dispatch*. Choosing between generics and type objects typically involves a trade off between disk space and time:

- Generics use more disk space with faster runtimes.  $\bullet$
- Trait objects use less disk space but incur a small runtime overhead caused by pointer indirection.

Trait objects are *dynamically-sized types*, which means that these are always seen in the wild behind a pointer. Trait objects appear in three forms: $\lceil \texttt{\&dyn} \rceil \texttt{rait} \rceil, \lceil \texttt{\&mut} \rceil \texttt{ dyn} \rceil \texttt{ trait} \rceil, \texttt{and} \lceil \texttt{Box} \lceil \texttt{dyn} \rceil \texttt{ trait} \rceil \cdot \rceil \cdot \rceil$ The primary difference between the three forms is that Box<dyn Trait > is an owned trait object, whereas the other two are borrowed.

<sup>1.</sup>In old Rust code, you may see  $\&$  arrait, and Box<Trait>. While legal syntax, these are officially deprecated. Adding  $\alpha$  dyn keyword is strongly encouraged.

### **8.3.3 Creating a tiny role-playing game: The rpg project**

Listing 8.4 is the start of our game. Characters in the game can be one of three races: humans, elves, and dwarves. These are represented by the Human,  $E$  Elf, and Dwarf structs, respectively.

Characters interact with things. Things are represented by the Thing type.<sup>[2](https://livebook.manning.com/book/rust-in-action/chapter-8/pgfId-1012995)</sup> Thing is an enum that currently represents swords and trinkets. There's only one form of interaction right now: enchantment. Enchanting a thing involves calling the  $|$  enchant () method:

2.Naming is hard.

character.enchant(&mut thing) [copy](javascript:void(0))<sup>□</sup>

When enchantment is successful, thing glows brightly. When a mistake occurs, thing is transformed into a trinket. Within listing 8.4, we create a party of characters with the following syntax:

```
58 let d = Dwarf \{\};
59 let e = Elf \{ \};
60 let h = Human \{\};
61 
62 let party: Vec<&dyn Enchanter> = vec![&d, &h, &e]; #1
  copy<sup>□</sup>
```
Casting the spell involves choosing a spellcaster. We make use of the rand crate for that:

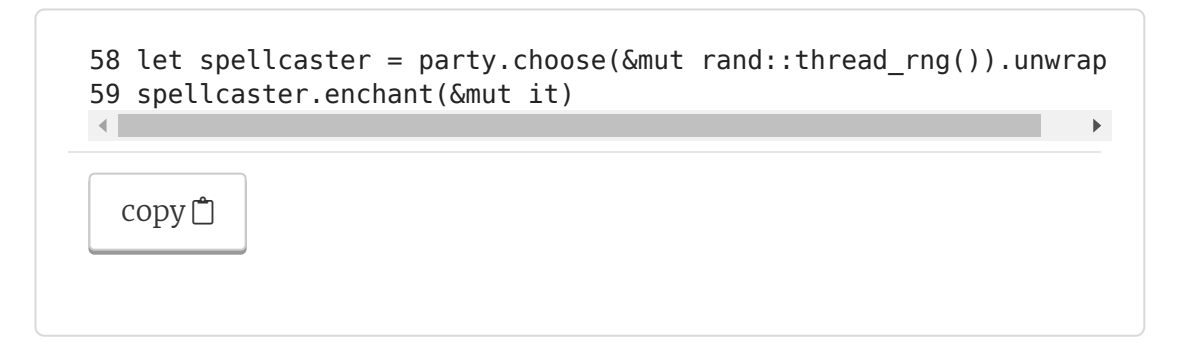

The choose() method originates from the

rand::seq::SliceRandom trait that is brought into scope in listing 8.4. One of the party is chosen at random. The party then attempts to enchant the object  $\vert$  it  $\vert$ . Compiling and running listing 8.4 results in a variation of this:

```
$ cargo run 
...
    Compiling rpg v0.1.0 (/rust-in-action/code/ch8/ch8-rpg)
     Finished dev [unoptimized + debuginfo] target(s) in 2.13s
      Running `target/debug/rpg`
Human mutters incoherently. The Sword glows brightly.
$ target/debug/rpg 
Elf mutters incoherently. The Sword fizzes, then turns into a wor
  copy<sup>□</sup>
```
The following listing shows the metadata for our fantasy roleplaying game. The source code for the rpg project is in ch8/ch8 rpg/Cargo.toml.

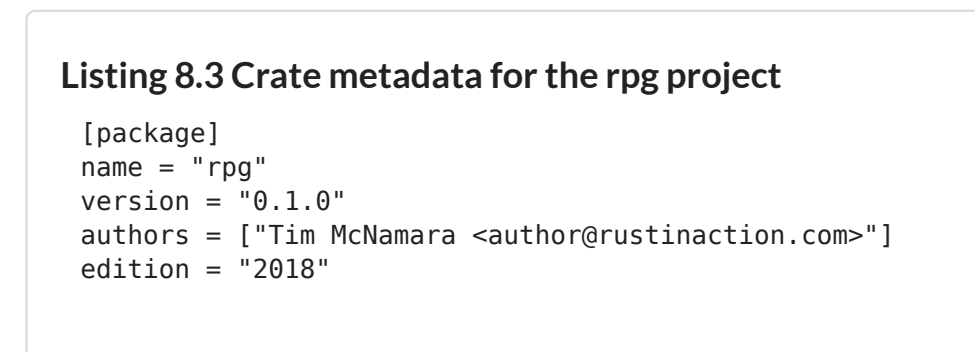

47

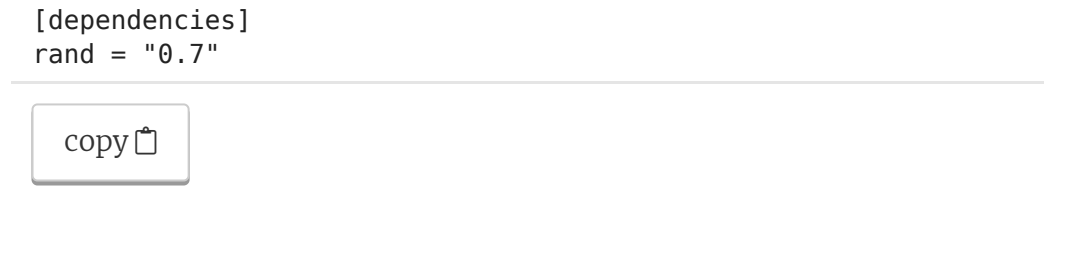

Listing 8.4 provides an example of using a trait object to enable a container to hold several types. You'll find its source in ch8/ch8 rpg/src/main.rs.

```
Listing 8.4 Using the trait object &dyn Enchanter
 1 use rand;
   2 use rand::seq::SliceRandom;
   3 use rand::Rng;
   4 
   5 #[derive(Debug)]
   6 struct Dwarf {}
   7 
   8 #[derive(Debug)]
   9 struct Elf {}
 10 
 11 #[derive(Debug)]
 12 struct Human {}
 13 
 14 #[derive(Debug)]
 15 enum Thing {
 16 Sword,
 17 Trinket,
 18 }
 19 
 20 trait Enchanter: std::fmt::Debug {
 21 fn competency(&self) -> f64;
 22 
 23 fn enchant(&self, thing: &mut Thing) {
 24 let probability_of_success = self.competency();
 25 let spell is successful = rand::thread rng()
 26 .gen bool(probability of success);
 27 
 28 print!("{:?} mutters incoherently. ", self);
 29 if spell is successful {
 30 println!("The {:?} glows brightly.", thing);
 31 } else {
 32 println!("The {:?} fizzes, \
 33 then turns into a worthless trinket.", thing);
 34 *thing = Thing::Trinket \{\};
 35 }
 36 }
 37 }
 38 
 39 impl Enchanter for Dwarf {
 40 fn competency(&self) -> f64 {
 41 0.5 
 42 }
```

```
43 }
44 impl Enchanter for Elf {
45 fn competency(&self) -> f64 {
46 0.95 
47 }
48 }
49 impl Enchanter for Human {
50 fn competency(&self) -> f64 {
51 0.8 
52 }
53 }
54 
55 fn main() {
56 let mut it = Thing::Sword;
57 
58 let d = D \text{warf } \{\};
59 let e = E[f];
60 let h = Human \{\};
61 
62 let party: Vec<&dyn Enchanter> = vec![&d, &h, &e]; 
63 let spellcaster = party.choose(\deltamut rand::thread rng()).unwra
64 
65 spellcaster.enchant(&mut it);
66 }
\left\| \cdot \right\|
```
[copy](javascript:void(0))  $\Box$ 

Trait objects are a powerful construct in the language. In a sense, they provide a way to navigate Rust's rigid type system. As you learn about this feature in more detail, you will encounter some jargon. For example, trait objects are a form of *type erasure*. The compiler does not have access to the original type during the call to enchant ().

#### **TRAIT VS. TYPE**

One of the frustrating things about Rust's syntax for beginners is that trait objects and type parameters look similar. But types and traits are used in different places. For example, consider these two lines:

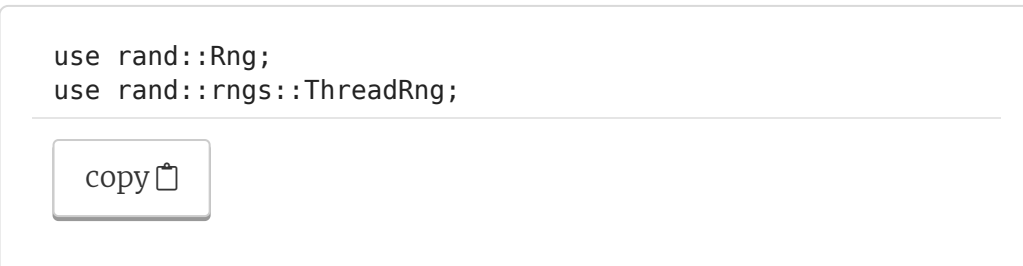

Although these both have something to do with random number generators, they're quite different. rand::Rng is a trait; rand::rngs::ThreadRng is a struct. Trait objects make this distinction harder.

When used as a function argument and in similar places, the form &dyn Rng is a reference to something that implements the Rng trait, whereas  $\&$  ThreadRng is a reference to a value of ThreadRng . With time, the distinction between traits and types becomes easier to grasp. Here's some common use cases for trait objects:

- Creating collections of heterogeneous objects.
- Returning a value. Trait objects enable functions to return multiple concrete types.
- Supporting dynamic dispatch, whereby the function that is called is determined at runtime rather than at compile time.

Before the Rust 2018 edition, the situation was even more confusing. The  $\vert$  dyn  $\vert$  keyword did not exist. This meant that context was needed to decide between &Rng and &ThreadRng .

Trait objects are not objects in the sense that an object-oriented programmer would understand. They're perhaps closer to a mixin class. Trait objects don't exist on their own; they are agents of some other type.

An alternative analogy would be a singleton object that is delegated with some authority by another concrete type. In listing 8.4, the  $\&$  Enchanter is delegated to act on behalf of three concrete types.

livebook features:

 $\langle \rangle \times \times$ 

#### **highlight, annotate, and bookmark**

Select a piece of text and click the appropriate icon to comment, bookmark, or highlight

view how

You missed out on some activities - why not try them now?

## **8.4 TCP**

Dropping down from HTTP, we encounter TCP (Transmission Control Protocol). Rust's standard library provides us with crossplatform tools for making TCP requests. Let's use those. The file structure for listing 8.6, which creates an HTTP GET request, is provided here:

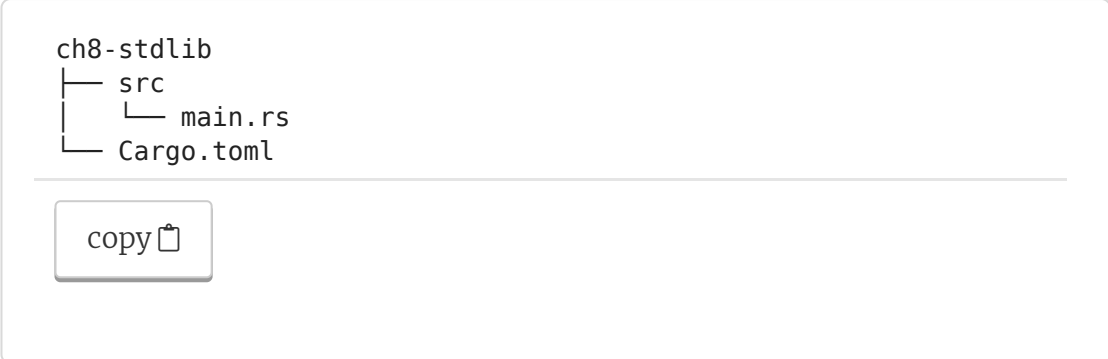

The following listing shows the metadata for listing 8.6. You'll find the source for this listing in ch8/ch8-stdlib/Cargo.toml.

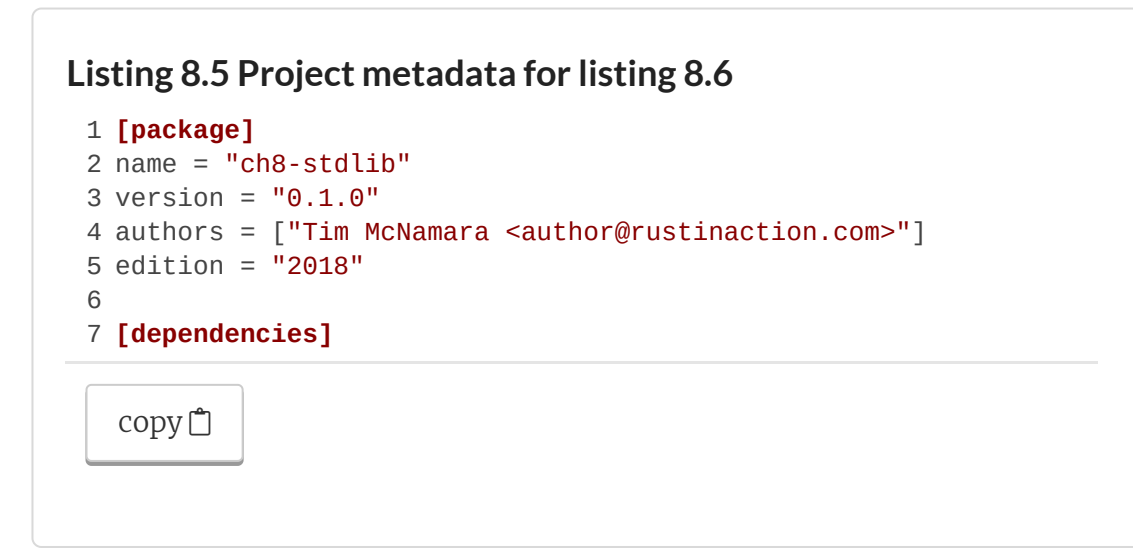

The next listing shows how to use the Rust standard library to construct an HTTP GET request with  $|\text{std}:\text{net}:\text{TopStream}|$ . The source for this listing is in ch8/ch8-stdlib/src/main.rs.

#### **Listing 8.6 Constructing an HTTP GET request**

```
1
1 use std::io::prelude::*;
2
3
4
5
5 let host = "www.rustinaction.com:80";
6
6 
7
7 let mut conn =
8
9
9 
10
10 conn.write_all(b"GET / HTTP/1.0")?;
11
11 conn.write_all(b"\r\n")?;
12
12 
13
14
14 conn.write_all(b"\r\n\r\n")?;
15
15 
16
16 std::io::copy(
17 17
18
19 19
20
20 
21 21
22
22 }
  2 use std::net::TcpStream;
   3 
  4 fn main() -> std::io::Result<()> {
  8 TcpStream::connect(host)?;
       conn.write_all(b"Host: www.rustinaction.com")?;
       &mut conn,
        18 &mut std::io::stdout()
       19 )?;
       0k(())copy}} \mathbb{C}1
                                                              2
                                                              3
                                                              4
```
Some remarks about listing 8.6:

- On line 10, we specify HTTP 1.0. Using this version of HTTP  $\bullet$ ensures that the connection is closed when the server sends its response. HTTP 1.0, however, does not support "keep alive" requests. Specifying HTTP 1.1 actually confuses this code as the server will refuse to close the connection until it has received another request, and the client will never send one.
- On line 13, we include the hostname. This may feel  $\bullet$ redundant given that we used that exact hostname when we connected on lines 7–8. However, one should remembers that the connection is established over IP, which does not have host names. When  $\lceil \text{topStream} : \text{connect}(\rceil) \rceil$  connects to the server, it only uses an IP address. Adding the Host

HTTP header allows us to inject that information back into the context.

You missed out on some activities - why not <u>try them now</u>?

### **8.4.1 Whatis a port number?**

Port numbers are purely virtual. They are simply  $|u16|$  values. Port numbers allow a single IP address to host multiple services.

### **8.4.2 Converting a hostname to an IP address**

So far, we've provided the hostname www.rustinaction.com to Rust. But to send messages over the internet, the IP (internet protocol) address is required. TCP knows nothing about domain names. To convert a domain name to an IP address, we rely on the Domain Name System (DNS) and its process called *domain name resolution*.

We're able to resolve names by asking a server, which can recursively ask other servers. DNS requests can be made over TCP, including encryption with TLS, but are also sent over UDP (User Datagram Protocol). We'll use DNS here because it's more useful for learning purposes.

To explain how the translation from a domain name to an IP address works, we'll create a small application that does the translation. We'll call the application *resolve*. You'll find its source code in listing 8.9. The application makes use of public DNS services, but you can easily add your own with the  $\vert$  -s  $\vert$  argument.

#### **PUBLIC DNS PROVIDERS**

At the time of writing, several companies provide DNS servers for public use. Any of the IP addresses listed here should offer roughly equivalent service:

- 1.1.1.1 and 1.0.0.1 by Cloudflare
- 8.8.8.8 and 8.8.4.4. by Google
- 9.9.9.9 by Quad9 (founded by IBM)
- .6.64.6 and 64.6.65.6 by VeriSign

Our resolve application only understands a small portion of DNS protocol, but that portion is sufficient for our purposes. The project makes use of an external crate, trust-dns, to perform the hard work. The trust-dns crate implements RFC 1035, which defines DNS and several later RFCs quite faithfully using terminology derived from it. Table 8.1 outlines some of the terms that are useful to understand.

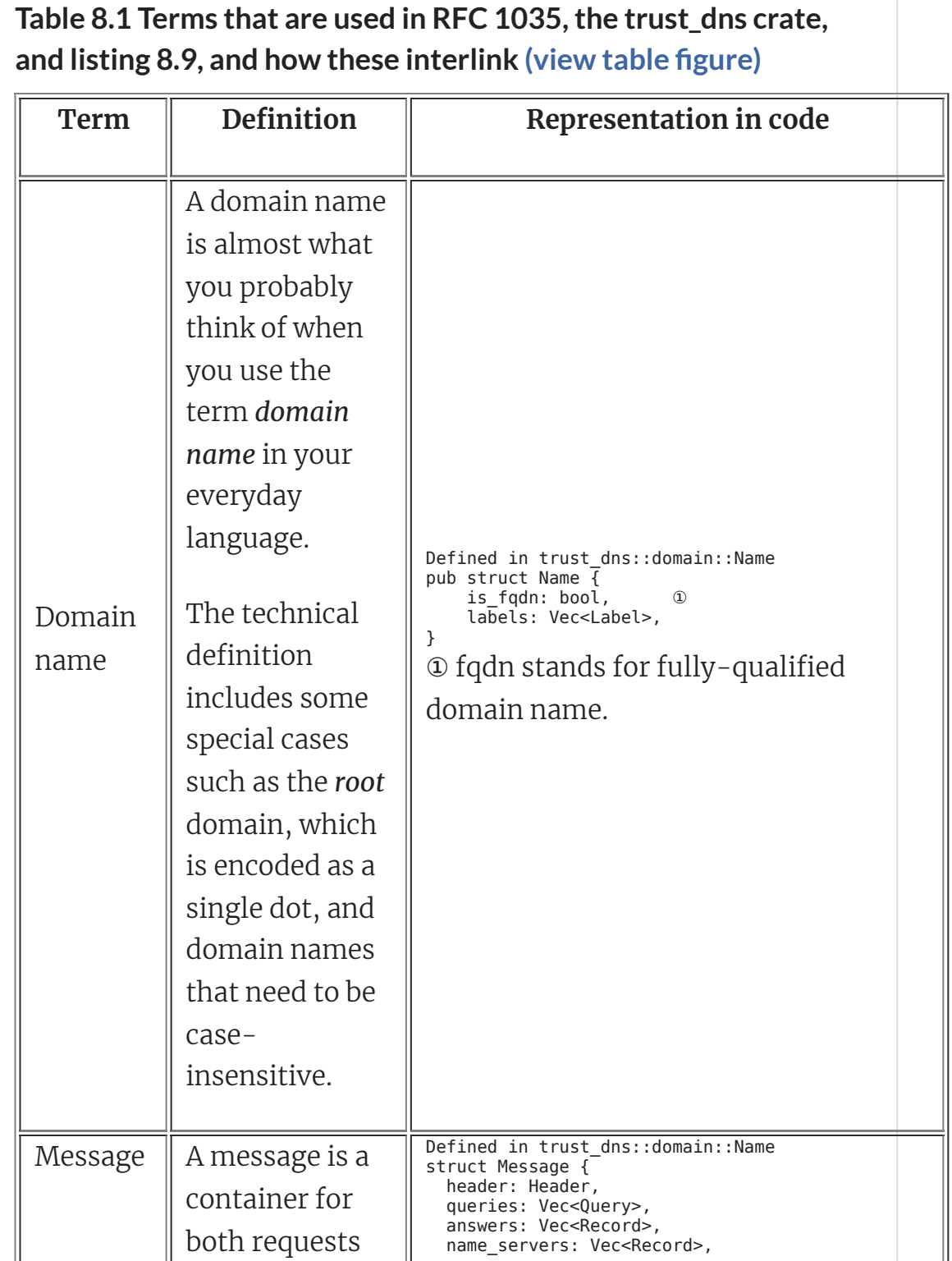

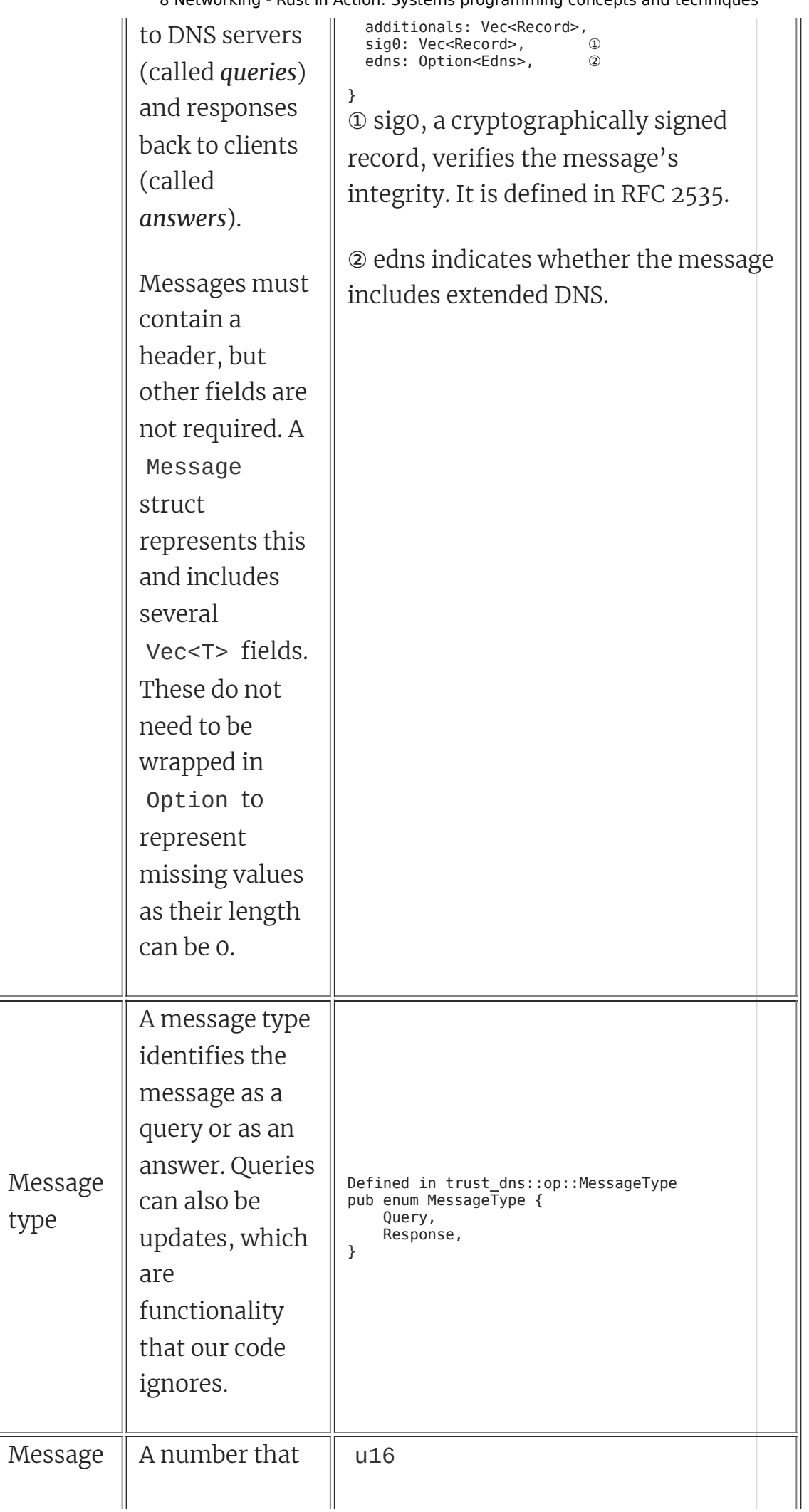

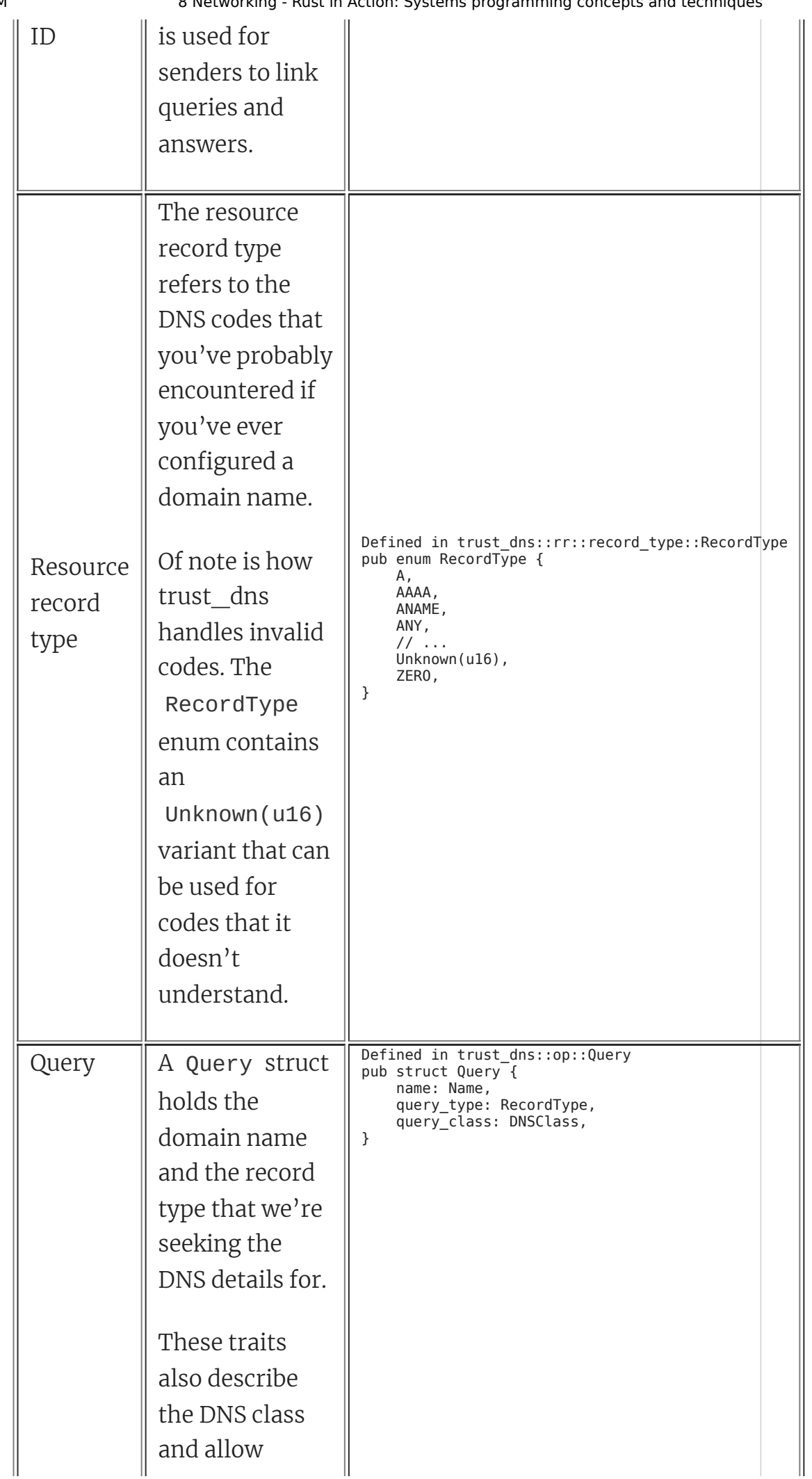

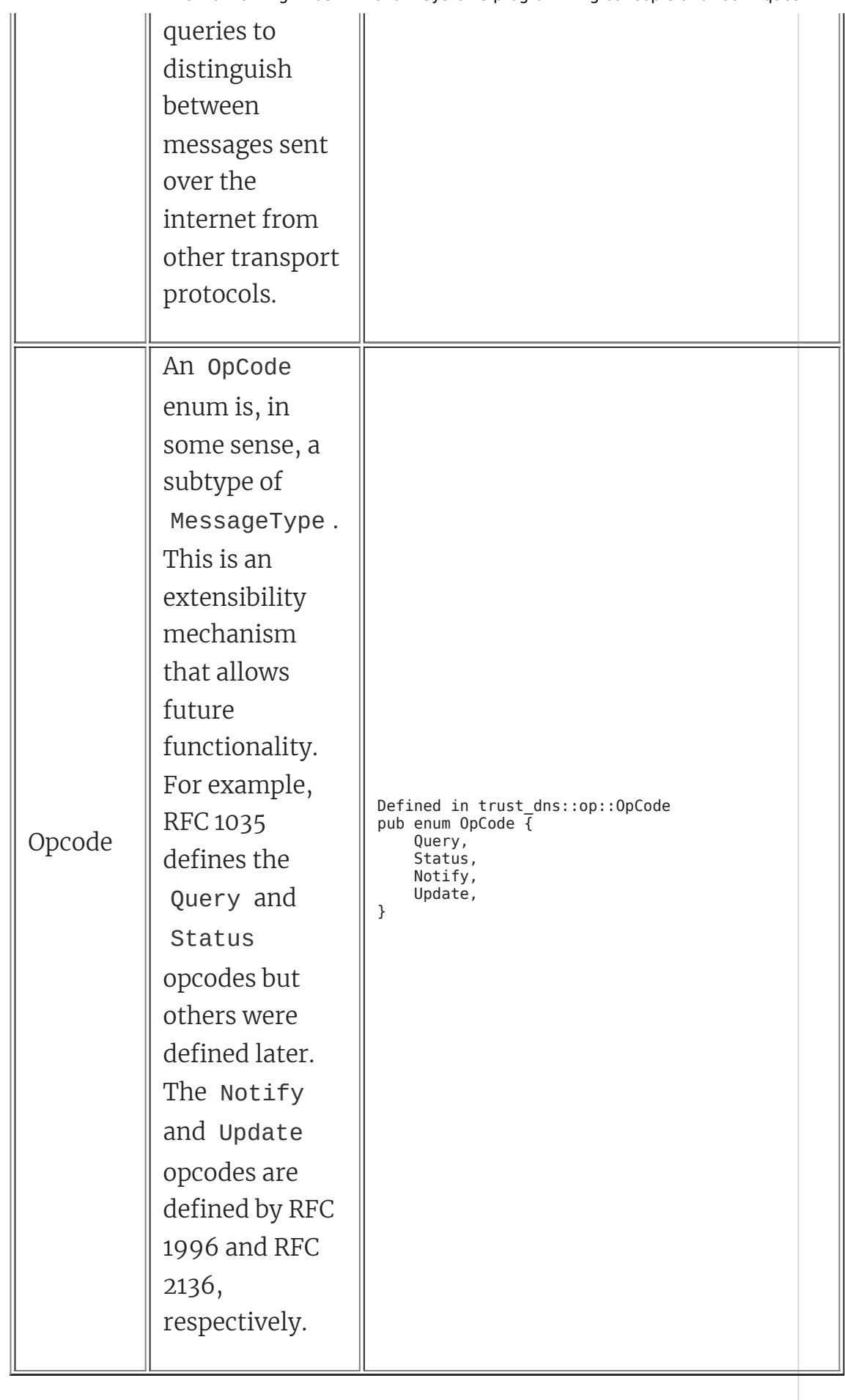

An unfortunate consequence of the protocol, which I suppose is a consequence of reality, is that there are many options, types, and subtypes involved. Listing 8.7, an excerpt from listing 8.9, shows the process of constructing a message that asks, "Dear DNS server, what is the IPv4 address for  $domain_name$ ?" The listing constructs the DNS message, whereas the trust-dns crate requests an IPv4 address for domain name  $\overline{a}$ .

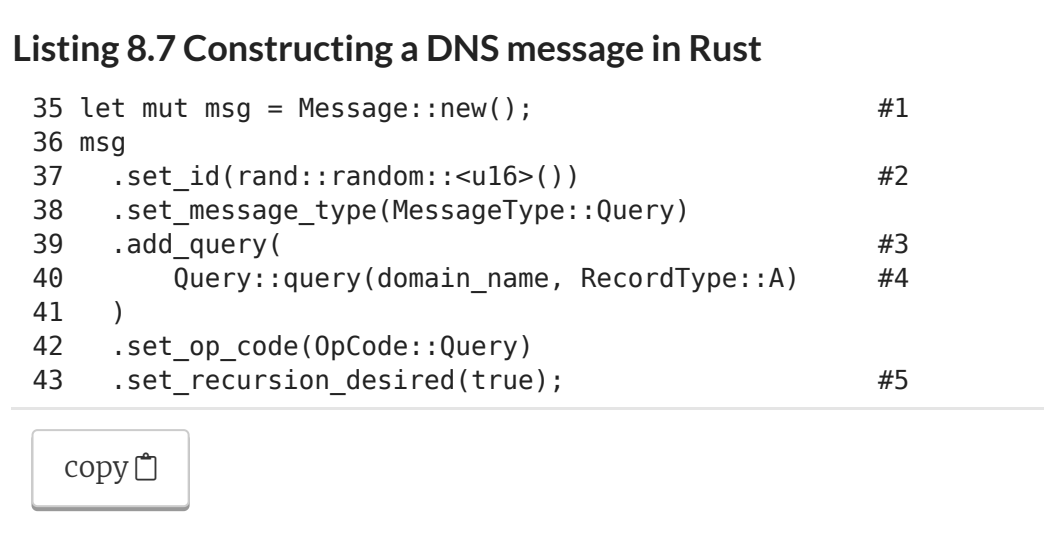

We're now in a position where we can meaningfully inspect the code. It has the following structure:

- Parses command-line arguments  $\bullet$
- Builds a DNS message using trust\_dns types  $\bullet$
- Converts the structured data into a stream of bytes
- Sends those bytes across the wire

After that, we need to accept the response from the server, decode the incoming bytes, and print the result. Error handling remains relatively ugly, with many calls to  $|$ unwrap() and  $|$ expect(). We'll address that problem shortly in section 8.5. The end process is a command-line application that's quite simple.

Running our resolve application involves little ceremony. Given a domain name, it provides an IP address:

<sup>\$</sup> resolve www.rustinaction.com 35.185.44.232

[copy](javascript:void(0))<sup>□</sup>

Listings 8.8 and 8.9 are the project's source code. While you are experimenting with the project, you may want to use some features of cargo run to speed up your process:

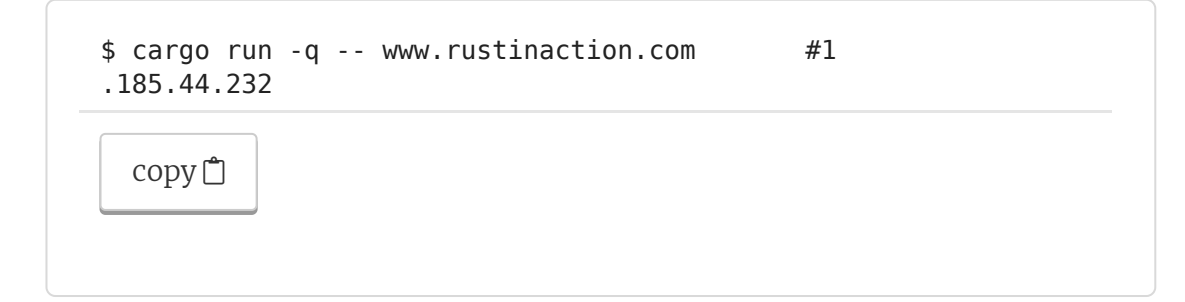

To compile the resolve application from the official source code repository, execute these commands in the console:

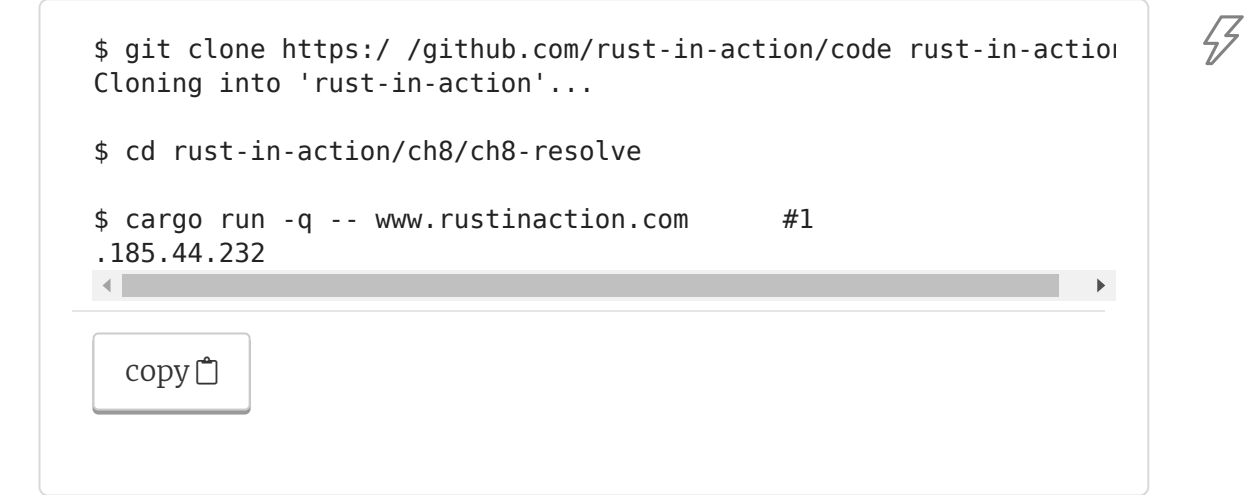

To compile and build from scratch, follow these instructions to establish the project structure:

1. At the command-line, enter these commands:

```
$ cargo new resolve 
      Created binary (application) `resolve` package
$ cargo install cargo-edit 
...
$ cd resolve
```
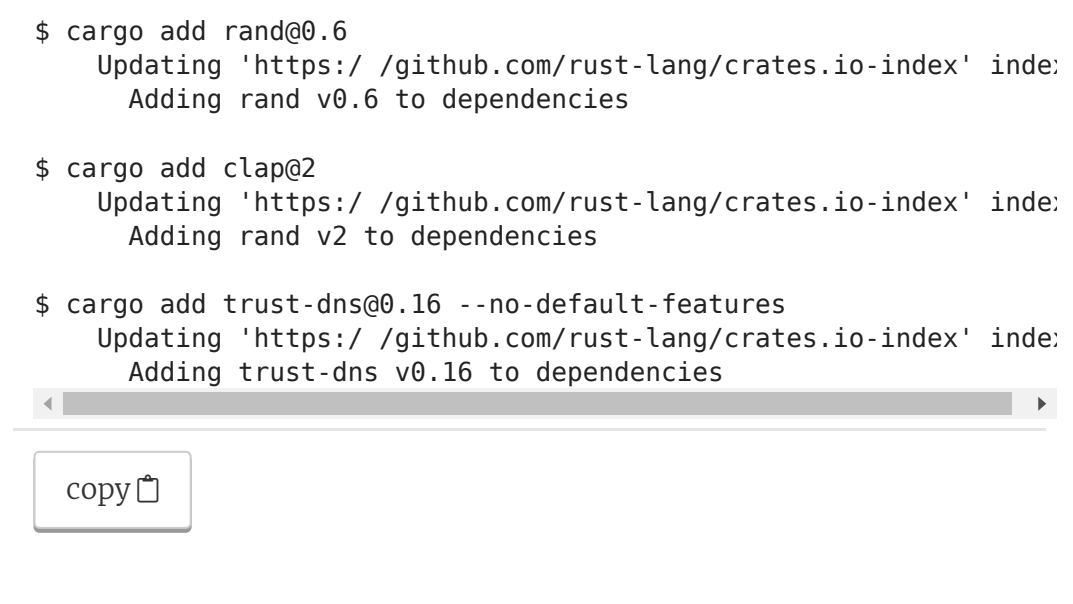

- 2. Once the structure has been established, you check that your Cargo.toml matches listing 8.8, available in ch8/ch8 resolve/Cargo.toml.
- 3. Replace the contents of src/main.rs with listing 8.9. It is available from ch8/ch8-resolve/src/main.rs.

The following snippet provides a view of how the files of the project and the listings are interlinked:

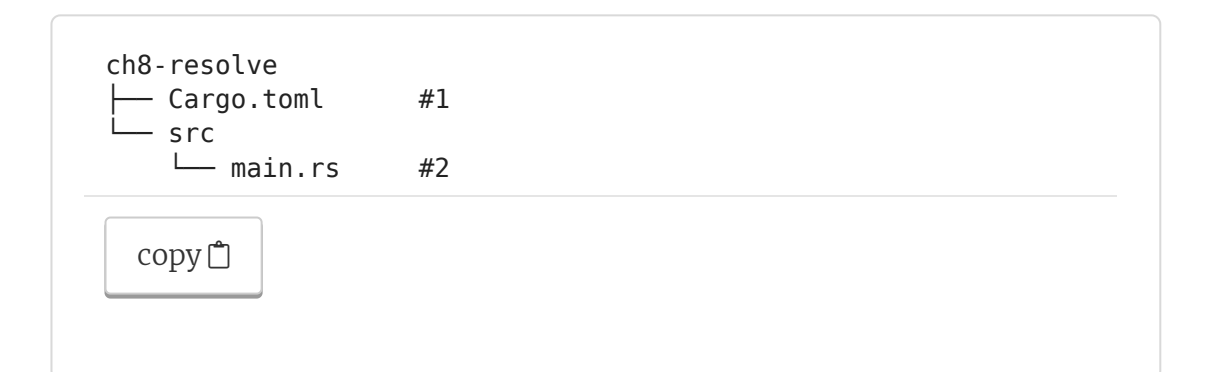

#### **Listing 8.8 Crate metadata for the resolve app**

```
[package]
name = "resolve"
version = "0.1.0"authors = ["Tim McNamara <author@rustinaction.com>"]
edition = "2018"[dependencies]
rand = "0.6"clap = "2.33"trust-dns = { version = "0.16", default-features = false }
```
47

[copy](javascript:void(0))<sup>□</sup>

#### **Listing 8.9 A command-line utility to resolve IP addresses from hostnames**

```
1 use std::net::{SocketAddr, UdpSocket};
 2 use std::time::Duration;
 3 
 4 use clap::{App, Arg};
 5 use rand;
 6 use trust_dns::op::{Message, MessageType, OpCode, Query};
 7 use trust_dns::rr::domain::Name;
8 use trust dns::rr::record type::RecordType;
9 use trust dns::serialize::binary::*;
10 
11 fn main() {
12 let app = App::new("resolve")
13 .about("A simple to use DNS resolver")
14 .arg(Arg::with_name("dns-server").short("s").default_value
15 .arg(Arg::with name("domain-name").required(true))
16 .get matches();
17 
18 let domain name raw = app #119 .value of ("domain-name").unwrap(); \#120 let domain name = #121 Name::from ascii(&domain name raw).unwrap(); #1
2223 let dns_server_raw = app #224 .value of("dns-server").unwrap(); \#225 let dns_server: SocketAddr = \#226 format!(''\:53", dns server raw) \#227 .parse() #228 .expect("invalid address"); #2
2930 let mut request as bytes: Vec<u8> = #331 Vec::with capacity(512); #332 let mut response as bytes: Vec<u8> = #333 vec![0; 512]; #3
34 
35 let mut msq = Message::new(); #436 msg
37 . set id(rand::random::<u16>())
38 .set message type(MessageType::Query) #5
39 .add query(Query::query(domain name, RecordType::A))
40 .set_op_code(OpCode::Query)
41 .set recursion desired(true);
42 
43 let mut encoder =
44 BinEncoder::new(&mut request as bytes); \#645 msg.emit(&mut encoder).unwrap();
46 
47 let localhost = UdpSocket::bind("0.0.0.0:0") #7
48 .expect("cannot bind to local socket");
49 let timeout = Duration:: from secs(3);
```

```
50 localhost.set_read_timeout(Some(timeout)).unwrap();
51 localhost.set_nonblocking(false).unwrap();
52 
53 let _amt = localhost
54 .send to(&request as bytes, dns server)
55 .expect("socket misconfigured");
56 
57 let (_amt, _remote) = localhost
58 . recv from(&mut response as bytes)
59 .expect("timeout reached");
60 
61 let dns message = Message::from vec(&response as bytes)
62 .expect("unable to parse response");
63 
64 for answer in dns message.answers() \{65 if answer.record type() == RecordType::A {
66 let resource = answer.rdata();
67 let ip = resource
68 .to ip addr()
69 .expect("invalid IP address received");
70 println!(''\, ip.to string());
71 }
72 }
73 }
\left| \cdot \right|copy}\nolimits\Box
```
Listing 8.9 includes some business logic that deserves explaining. Lines  $30-33$ , repeated here, use two forms of initializing a  $|Vec$ Why?

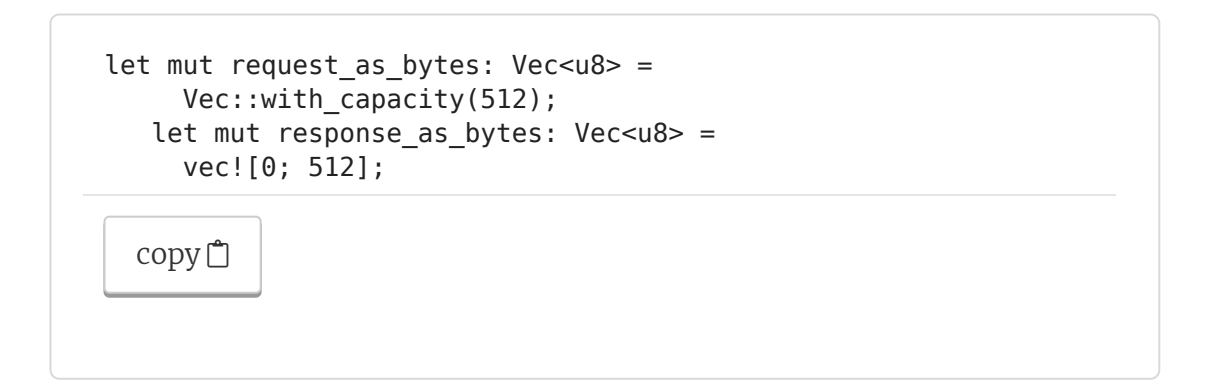

Each form creates a subtly different outcome:

- Vec::with capacity(512) creates a Vec<T> with  $\bullet$ length 0 and capacity 512.
- vec! [0; 512] creates a  $\text{Vec}\text{--}$  with length 512 and capacity 512.

The underlying array looks the same, but the difference in length is significant. Within the call to  $recv$  from() at line 58, the trust-dns crate includes a check that response\_as\_bytes has sufficient space. That check uses the length field, which results in a crash. Knowing how to wriggle around with initialization can be handy for satisfying an APIs' expectations.

#### **HOW DNS SUPPORTS CONNECTIONS WITHIN UDP**

UDP does not have a notion of long-lived connections. Unlike TCP, all messages are short-lived and one-way. Put another way, UDP does not support two-way (*duplex* ) communications. But DNS requires a response to be sent from the DNS server back to the client.

To enable two-way communications within UDP, both parties must act as clients and servers, depending on context. That context is defined by the protocol built on top of UDP. Within DNS, the client becomes a DNS server to receive the server's reply. The following table provides a flow chart of the process.

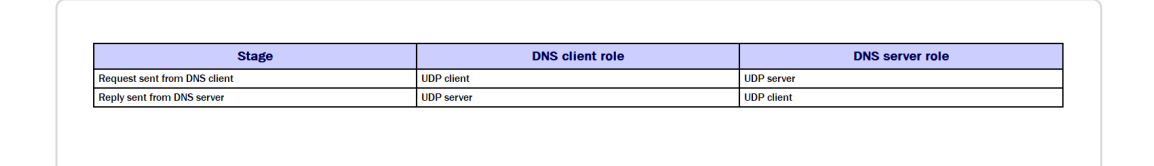

It's time to recap. Our overall task in this section was to make HTTP requests. HTTP is built on TCP. Because we only had a domain name (www.rustinaction.com) when we made the request, we needed to use DNS. DNS is primarily delivered over UDP, so we needed to take a diversion and learn about UDP.

Now it's almost time to return to TCP. Before we're able to do that, though, we need to learn how to combine error types that emerge from multiple dependencies.

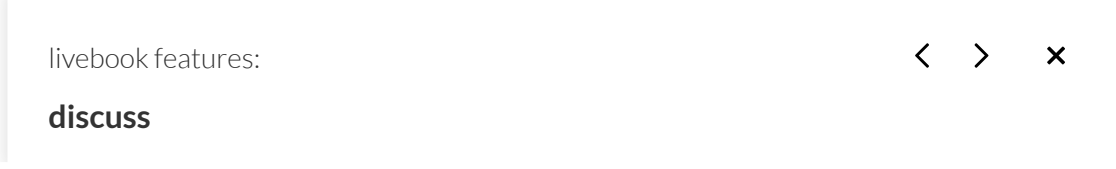

47

Ask a question, share an example, or respond to another reader. Start a thread by selecting any piece of text and clicking the discussion icon.

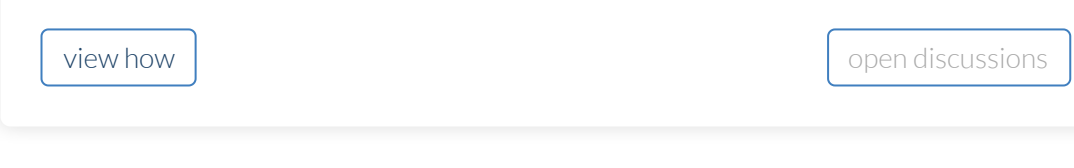

You missed out on some activities - why not try them now?

# **8.5 Ergonomic error handling for libraries**

Rust's error handling is safe and sophisticated. However, it offers a few challenges. When a function incorporates  $\left|$  Result  $\right|$  types from two upstream crates, the ? operator no longer works because it only understands a single type. This proves to be important when we refactor our domain resolution code to work alongside our TCP code. This section discusses some of those challenges as well as strategies for managing them.

## **8.5.1 Issue: Unable to return multiple error types**

Returning a Result<T,  $E >$  works great when there is a single error type E . But things become more complicated when we want to work with multiple error types.

### **TIP**

For single files, compile the code with rustc  $\le$  filename> rather than using cargo build . For example, if a file is named io-error.rs, then the shell command is rustc io-error.rs &&

./io-error[.exe] .

To start, let's look at a small example that covers the easy case of a single error type. We'll try to open a file that does not exist. When run, listing 8.10 prints a short message in Rust syntax:

```
$ rustc ch8/misc/io-error.rs && ./io-error 
Error: Os { code: 2, kind: NotFound, message: "No such file or di
```
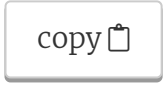

We won't win any awards for user experience here, but we get a chance to learn a new language feature. The following listing provides the code that produces a single error type. You'll find its source in ch8/misc/io-error.rs.

#### **Listing 8.10 A Rust program that always produces an I/O error**

```
1 use std::fs::File;
\overline{2}3 fn main() -> Result<(), std::io::Error> {
4 let _f = File::open("invisible.txt")?;
5 
6 Ok(())
7 }
  copy<sup>□</sup>
```
Now, let's introduce another error type into  $\lceil \text{main}(\cdot) \rceil$ . The next listing produces a compiler error, but we'll work through some options to get the code to compile. The code for this listing is in ch8/misc/multierror.rs.

```
Listing 8.11 A function that attempts to return multiple Result
types
 1 use std::fs::File;
   2 use std::net::Ipv6Addr;
   3 
   4 fn main() -> Result<(), std::io::Error> {
  5 let f = File::open("invisible.txt")?; #1
   6 
  7 let localhost = "::1" #2
   8 .parse::<Ipv6Addr>()?; #2
   9 
 10 Ok(())
 11 }
   copy <sup>自</sup>
```
To compile listing 8.11, enter the ch8/misc directory and use rustc. This produces quite a stern, yet helpful, error message:

```
$ rustc multierror.rs 
error[E0277]: `?` couldn't convert the error to `std::io::Error`
 --> multierror.rs:8:25
\blacksquare4 | fn main() -> Result<(), std::io::Error> {
                       | -------------------------- expected `std::io::Er
                                               because of this
...
8 | .parse:: <Ipv6Addr>()?;
   | ^ the trait `From<AddrParseError>`
                                is not implemented for `std::io::Er
   |
  = note: the question mark operation ('?') implicitly performs a
           conversion on the error value using the `From` trait
   = help: the following implementations were found:
             <std::io::Error as From<ErrorKind>>
             <std::io::Error as From<IntoInnerError<W>>>
             <std::io::Error as From<NulError>>
   = note: required by `from`
error: aborting due to previous error
For more information about this error, try `rustc --explain E0277<sup>'</sup>
\left| \cdot \right|copy}\nolimits
```
The error message can be difficult to interpret if you don't know what the question mark operator  $(2)$  is doing. Why are there multiple messages about  $\vert$  std:: convert::From ? Well, the  $\vert$ ? operator is syntactic sugar for the  $\tau y$ ! macro.  $\tau y$ ! performs two functions:

- When it detects  $\vert$  0k(value) , the expression evaluates to  $\bullet$ value .
- When  $\text{Err}(\text{err})$  occurs,  $\text{try!}$  / ? returns early after attempting to convert  $\vert$  err to the error type defined in the calling function.

In Rust-like pseudocode, the  $\lfloor \text{try} \rfloor$  macro could be defined as

```
macro try {
  match expression {
   Result::Ok(val) \implies val, Result::Err(err) => {
     let converted = convert::From::from(err); #2return Result::Err(converted); \#3 }
  });
}
 copy}\nolimits
```
Looking at listing 8.11 again, we can see the  $|try|$  macro in action as  $\overline{?}$  :

```
4 fn main() -> Result<(), std::io::Error> {
5 let f = File::open("invisible.txt")?; #1
 6 
7 let localhost = "::1" #2
 8 .parse::<Ipv6Addr>()?; #2
 9 
10 Ok(())
11 }
 copy<sup>□</sup>
```
In addition to saving you from needing to use explicit pattern matching to extract the value or return an error, the  $\boxed{?}$  operator also attempts to convert its argument into an error type if required. Because the signature of main is  $\vert$  main()  $\rightarrow$  Result<(), std::io ::Error> , Rust attempts to convert the std::net::AddrParseError produced by parse::<Ipv6Addr>() into a  $\left[$  std:: $\left[$ io::Error  $\right]$ . Don't worry, though; we can fix this! Earlier, in section 8.3, we introduced trait objects. Now we'll be able to put those to good use.

Using Box<dyn Error> as the error variant in the  $\lceil \text{main()} \rceil$  function allows us to progress. The dyn keyword is short for *dynamic*, implying that there is a runtime cost for this flexibility. Running listing 8.12 produces this output:

 $\frac{1}{2}$ 

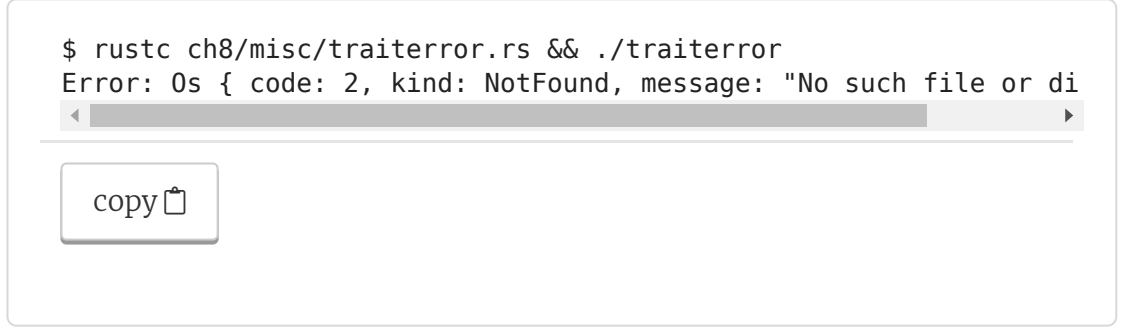

I suppose it's a limited form of progress, but progress nonetheless. We've circled back to the error we started with. But we've passed through the compiler error, which is what we wanted.

Going forward, let's look at listing 8.12. It implements a trait object in a return value to simplify error handling when errors originate from multiple upstream crates. You can find the source for this listing in ch8/misc/traiterror.rs.

```
Listing 8.12 Using a trait objectin a return value
 1 use std::fs::File;
   2 use std::error::Error;
   3 use std::net::Ipv6Addr;
  4 
  5 fn main() -> Result<(), Box<dyn Error>> { #1 6 
  7 let f = File::open("invisible.txt")?; #2
   8 
  9 let localhost = "::1"10 .parse::<Ipv6Addr>()? #3
 11 
 12 Ok(())
 13 }
   copy<sup></sub></sup>
```
Wrapping trait objects in  $Box$  is necessary because their size (in bytes on the stack) is unknown at compile time. In the case of listing 8.12, the trait object might originate from either  $\lceil$  File:: open() or  $"::1"$ . parse(). What actually happens depends on the circumstances encountered at runtime. A  $\vert$  Box  $\vert$  has a known size on the stack. Its raison d'être is to point to things that don't, such as trait objects.

You missed out on some activities - why not try them now?

## **8.5.2 Wrapping downstream errors by defining our own error type**

The problem that we are attempting to solve is that each of our dependencies defines its own error type. Multiple error types in one function prevent returning  $\left|$  Result . The first strategy we looked at was to use trait objects, but trait objects have a potentially significant downside.

Using trait objects is also known as *type erasure*. Rust is no longer aware that an error has originated upstream. Using Box<dyn Error as the error variant of a Result means that the upstream error types are, in a sense, lost. The original errors are now converted to exactly the same type.

It is possible to retain the upstream errors, but this requires more work on our behalf. We need to bundle upstream errors in our own type. When the upstream errors are needed later (say, for reporting errors to the user), it's possible to extract these with pattern matching. Here is the process:

- 1. Define an enum that includes the upstream errors as variants.
- 2. Annotate the enum with  $\#$ [derive(Debug)].
- 3. Implement Display.
- 4. Implement Error , which almost comes for free because we have implemented  $\log |\text{and}|$  Display .
- 5. Use  $\text{map\_err}()$  in your code to convert the upstream error to your omnibus error type.

#### **NOTE**

You haven't previously encountered the  $\text{map\_err}()$  function. We'll explain what it does when we get there later in this section. It's possible to stop with the previous steps, but there's an optional extra step that improves the ergonomics. We need to implement std::convert::From to remove the need to call  $map_error()$ . To begin, let's start back with listing 8.11, where we know that the code fails:

```
1
use std::fs::File;
2
use std::net::Ipv6Addr;
3
4
fn main() -> Result<(), std::io::Error> {
5
6
7
8
9
10
 Ok(())
11
}
   let _f = File::open("invisible.txt")?;
    let _localhost = "::1"
        .parse::<Ipv6Addr>()?;
  copy<sup>□</sup>
```
This code fails because "".parse::<Ipv6Addr>() does not return a  $std:io:Error$ . What we want to end up with is code that looks a little more like the following listing.

### **Listing 8.13 Hypothetical example of the kind of code we wantto write**

```
1
1 use std::fs::File;
2
2 use std::io::Error;
3
3 use std::net::AddrParseError;
4
4 use std::net::Ipv6Addr;
5
5 
6
6 enum UpstreamError{
7
7 IO(std::io::Error),
8
8 Parsing(AddrParseError),
9
9 }
10
10 
11
11 fn main() -> Result<(), UpstreamError> {
12
12 let _f = File::open("invisible.txt")?
13
13 .maybe_convert_to(UpstreamError);
14
14 
15
15 let _localhost = "::1"
16
16 .parse::<Ipv6Addr>()?
17 17
18
18 
19
19 Ok(())
20
20 }
        .maybe_convert_to(UpstreamError);
```
 $\sqrt{2}$ 

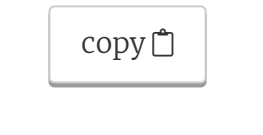

You missed out on some activities - why not try them now?

#### **Define an enum thatincludes the upstream errors as variants**

The first thing to do is to return a type that can hold the upstream error types. In Rust, an enum works well. Listing 8.13 does not compile, but does do this step. We'll tidy up the imports slightly, though:

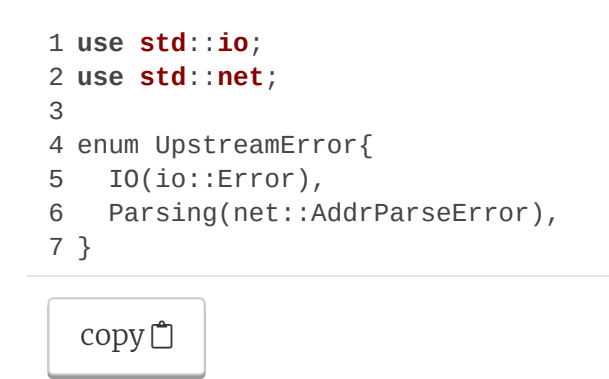

#### **Annotate the enum with #[derive(Debug)]**

The next change is easy. It's a single-line change—the best kind of change. To annotate the enum, we'll add  $#[derive(Debug)]$ , as the following shows:

```
1
use std::io;
2
use std::net;
\overline{2}4
#[derive(Debug)]
5
enum UpstreamError{
6
 IO(io::Error),
7
8
}
   Parsing(net::AddrParseError),
  copy \Box
```
#### **Implement std::fmt::Display**

We'll cheat slightly and implement  $\vert$  Display  $\vert$  by simply using Debug . We know that this is available to us because errors must define **Debug** . Here's the updated code:

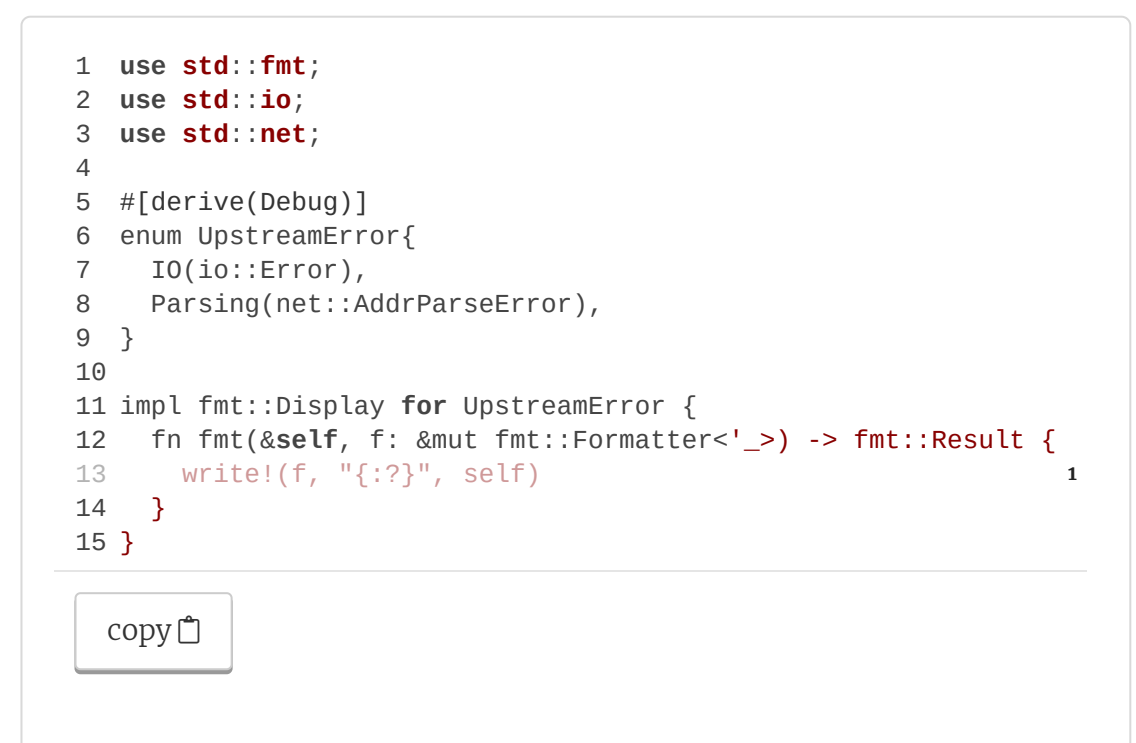

You missed out on some activities - why not try them now?

#### **Implement std::error::Error**

Here's another easy change. To end up with the kind of code that we'd like to write, let's make the following change:

```
57
1
use std::error;
                                                                12
use std::fmt;
3
use std::io;
4
use std::net;
5
6
#[derive(Debug)]
7
enum UpstreamError{
8
    IO(io::Error),
9
    Parsing(net::AddrParseError),
10
}
11
12
impl fmt::Display for UpstreamError {
```
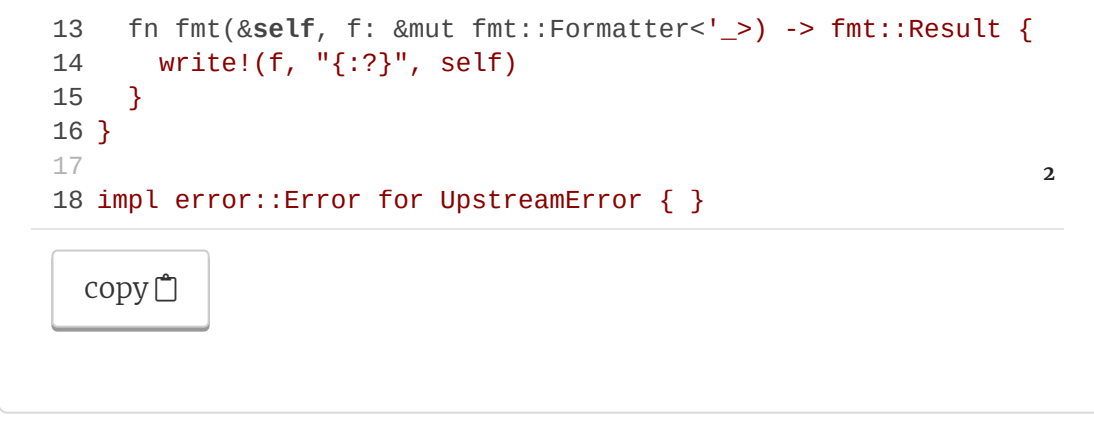

The  $\frac{1}{2}$  impl  $\frac{1}{2}$  block is —well, we can rely on default implementations provided by the compiler—especially terse. Because there are default implementations of every method defined by std::error::Error, we can ask the compiler to do all of the work for us.

You missed out on some activities - why not try them now?

#### **Use map\_err()**

The next fix is to add  $\lceil \text{map\_err}(t) \rceil$  to our code to convert the upstream error to the omnibus error type. Back at listing 8.13, we wanted to have a  $\lceil \text{main}(\cdot) \rceil$  that looks like this:

```
1
fn main() -> Result<(), UpstreamError> {
2
let _f = File::open("invisible.txt")?
3
4
5
6
7
8
9
10
}
        .maybe_convert_to(UpstreamError);
  let _localhost = "::1"
       .parse::<Ipv6Addr>()?
        .maybe_convert_to(UpstreamError);
    0k(())copy<sup>□</sup>
```
I can't offer you that. I can, however, give you this:

```
1
fn main() -> Result<(), UpstreamError> {
2
   let _f = File::open("invisible.txt")
```
 $\sqrt{2}$ 

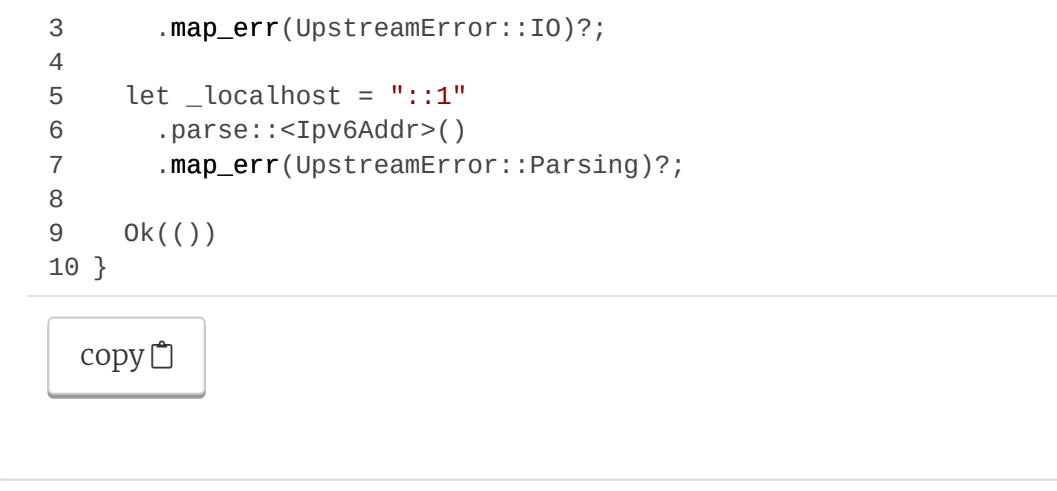

This new code works! Here's how. The  $\vert$  map\_err() function maps an error to a function. (Variants of our UpstreamError enum can be used as functions here.) Note that the  $\vert$  ? operator needs to be at the end. Otherwise, the function can return before the code has a chance to convert the error.

Listing 8.14 provides the new code. When run, it produces this message to the console:

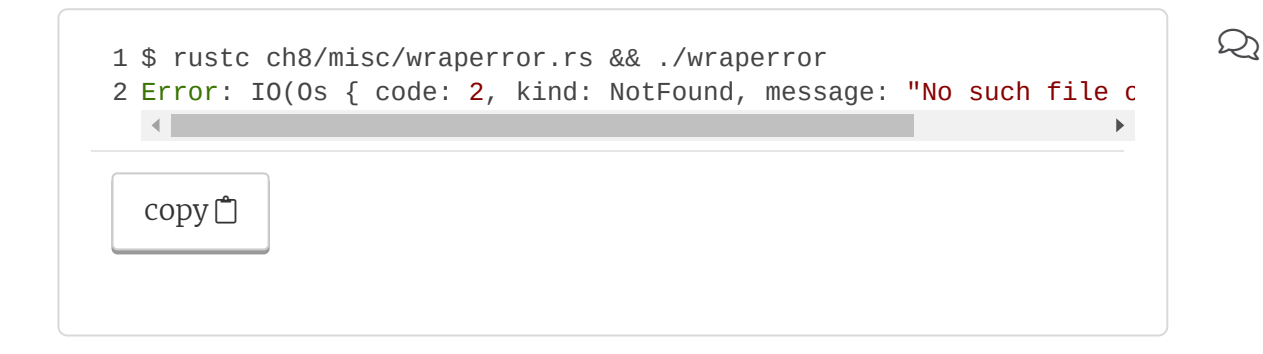

To retain type safety, we can use the new code in the following listing. You'll find its source in ch8/misc/wraperror.rs.

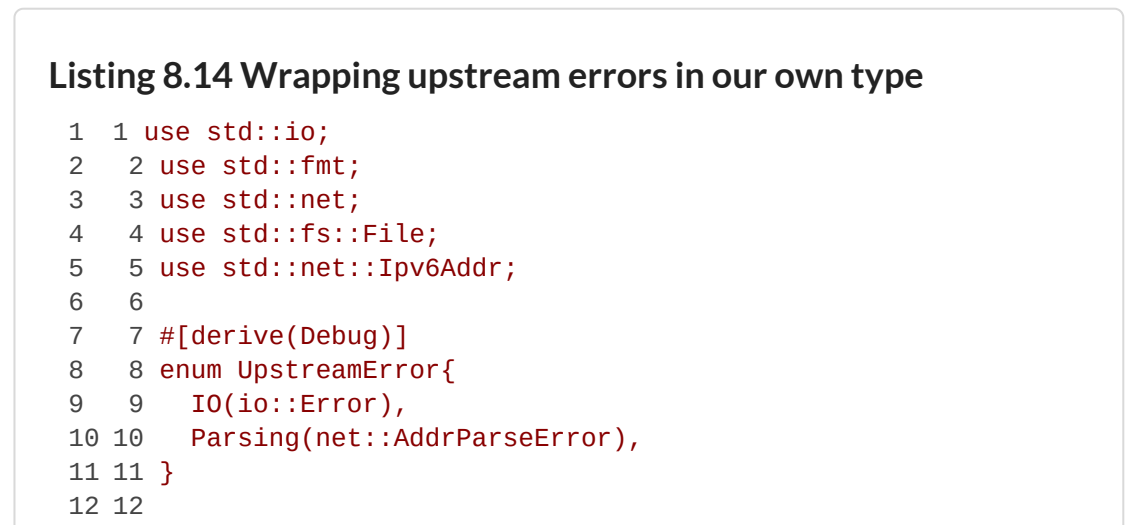

```
13
13 impl fmt::Display for UpstreamError {
14 14
        14 fn fmt(&self, f: &mut fmt::Formatter<'_>) -> fmt::Result {
          15 write!(f, "{:?}", self)
15
16
16 }
17
17 }
18
18 
19
19 impl error::Error for UpstreamError { }
20
20 
21
21 fn main() -> Result<(), UpstreamError> {
22 22
      let _f = File::open("invisible.txt")
23 23
        .map_err(UpstreamError::IO)?;
24
24 
25
25 let _localhost = "::1"
26
        26 .parse::<Ipv6Addr>()
27 27
          .map_err(UpstreamError::Parsing)?;
28
28 
29
29 Ok(())
30
30 }
   \mathbf{A}copy}} \mathbb{C}
```
It's also possible to remove the calls to  $\lceil \text{map\_err()} \rceil$ . But to enable that, we need to implement  $From$ .

You missed out on some activities - why not <u>try them now</u>?

#### **Implement std::convert::From to remove the need to call map\_err()**

The std:: convert::From trait has a single required method,  $from()$ . We need two impl blocks to enable our two upstream error types to be convertible. The following snippet shows how:

```
1
impl From<io::Error> for UpstreamError {
2
3
4
5
}
6
7
impl From<net::AddrParseError> for UpstreamError {
8
9
10
11
}
     fn from(error: io::Error) -> Self {
        UpstreamError::IO(error)
      }
    fn from(error: net::AddrParseError) -> Self {
        UpstreamError::Parsing(error)
      }
  copy 自
```
https://livebook.manning.com/book/rust-in-action/chapter-8/3 39/61

 $\sqrt{2}$ 

Now the  $\lceil \text{main}(\rceil) \rceil$  function returns to a simple form of itself:

```
1
fn main() -> Result<(), UpstreamError> {
2
3
4
5
6
}
   let _f = File::open("invisible.txt")?;
   let _localhost = "::1".parse::<Ipv6Addr>()?;
   Ok(())
  copy}} \mathbb{D}
```
The full code listing is provided in listing 8.15. Implementing  $\lceil$  From places the burden of extra syntax on the library writer. It results in a much easier experience when using your crate, simplifying its use by downstream programmers. You'll find the source for this listing in ch8/misc/wraperror2.rs.

```
Listing 8.15 Implementing std::convert::From for our
wrapper error type
 1
1 use std::io;
 2
2 use std::fmt;
 3
3 use std::net;
 4
4 use std::fs::File;
 5
 6
6 
 7
7 #[derive(Debug)]
 8
8 enum UpstreamError{
 9
9 IO(io::Error),
 10
10 Parsing(net::AddrParseError),
 11
11 }
 12
12 
 13
13 impl fmt::Display for UpstreamError {
 14
14 fn fmt(&self, f: &mut fmt::Formatter<'_>) -> fmt::Result {
 15
 16
16 }
 17
17 }
 18
18 
 19
19 impl error::Error for UpstreamError { }
 20
20 
 21
21 impl From<io::Error> for UpstreamError {
 22
22 fn from(error: io::Error) -> Self {
 23 23
 24
24 }
 25
25 }5 use std::net::Ipv6Addr;
          write!(f, "{:?}", self)
          UpstreamError::IO(error)
```
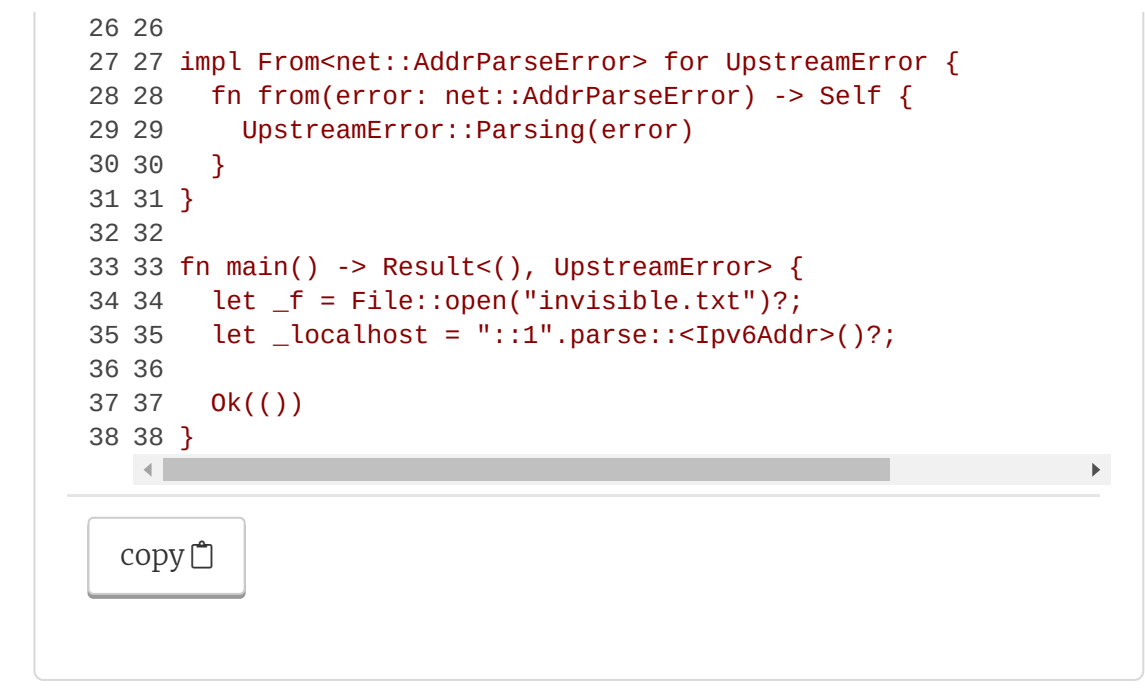

You missed out on some activities - why not try them now?

### **8.5.3 Cheating with unwrap() and expect()**

The final approach for dealing with multiple error types is to use unwrap() and  $\epsilon$  expect(). Now that we have the tools to handle multiple error types in a function, we can continue our journey.

#### **NOTE**

This is a reasonable approach when writing a  $\lceil \text{main} \rceil$  function, but it isn't recommended for library authors. Your users don't want their programs to crash because of things outside of their control.

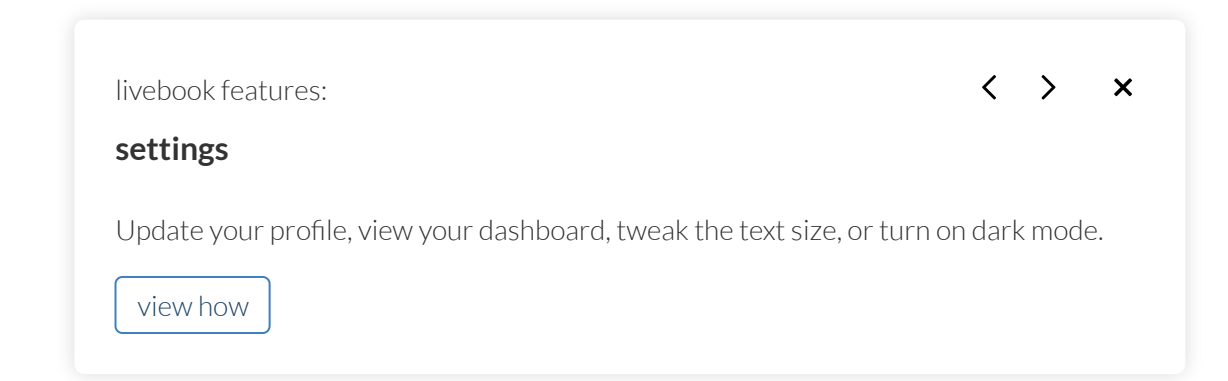

## **8.6 MAC addresses**

Several pages ago in listing 8.9, you implemented a DNS resolver. That enabled conversions from a host name such as www.rustinaction.com to an IP address. Now we have an IP address to connect to.

The internet protocol enables devices to contact each other via their IP addresses. But that's not all. Every hardware device also includes a unique identifier that's independent of the network it's connected to. Why a second number? The answer is partially technical and partially historical.

Ethernet networking and the internet started life independently. Ethernet's focus was on local area networks (LANs). The internet was developed to enable communication between networks, and Ethernet is the addressing system understood by devices that share a physical link (or a radio link in the case of WiFi, Bluetooth, and other wireless technologies).

Perhaps a better way to express this is that MAC (short for *media access control* ) addresses are used by devices that share electrons (figure 8.3). But there are a few differences:

- *IP addresses are hierarchical, but MAC addresses are not.*  $\bullet$ Addresses appearing close together numerically are not close together physically, or organizationally.
- *MAC addresses are 48 bits (6 bytes) wide.* IP addresses are 32 bits (4 bytes) wide for IPv4 and 128 bits (16 bytes) for IPv6.

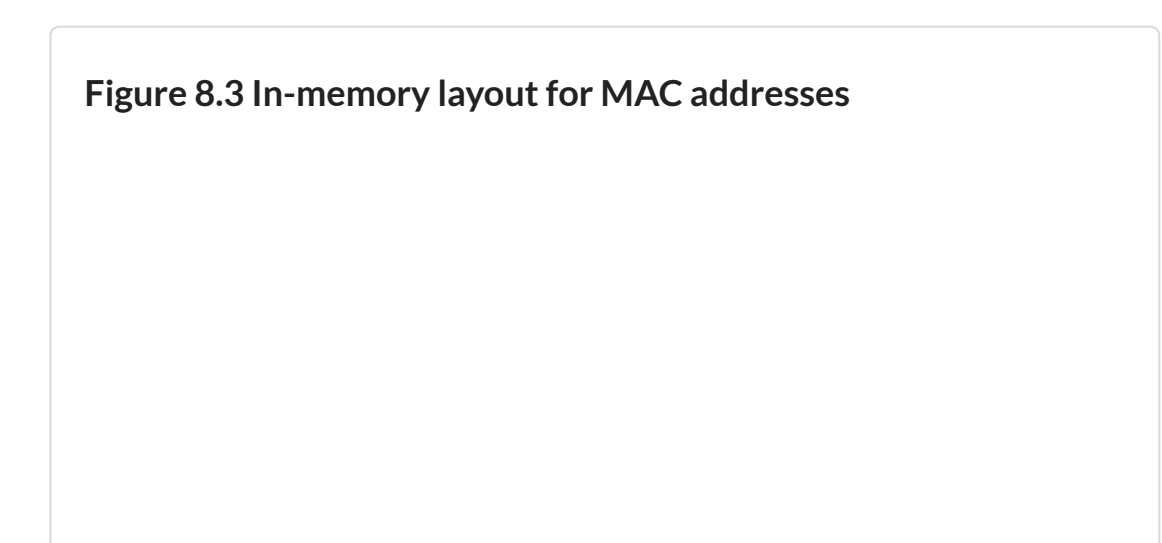

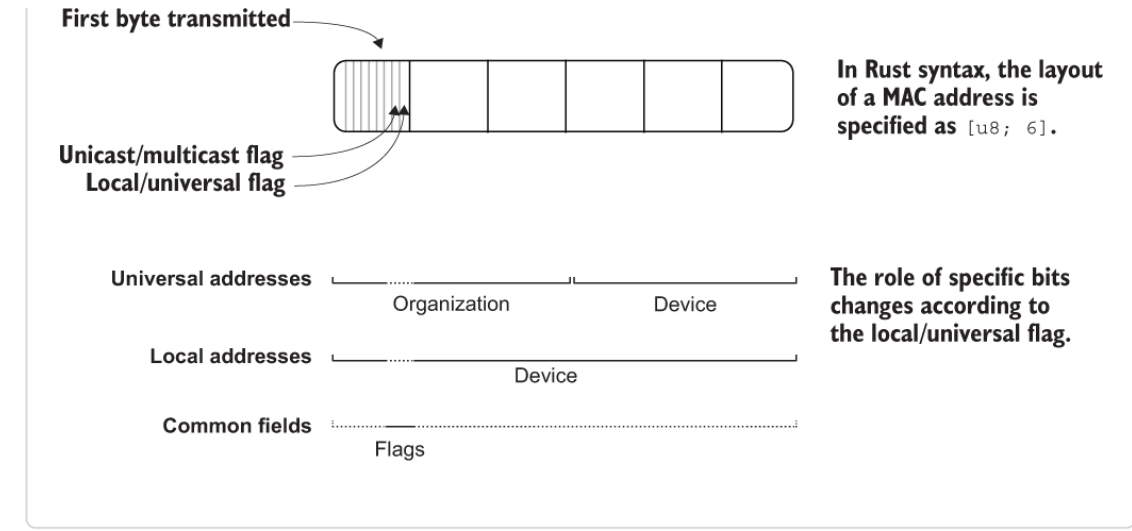

There are two forms of MAC addresses:

- *Universally administered (or universal) addresses are set when*  $\bullet$ *devices are manufactured.* Manufacturers use a prefix assigned by the IEEE Registration Authority and a scheme of their choosing for the remaining bits.
- *Locally administered (or local) addresses allow devices to*  $\bullet$ *create their own MAC addresses without registration.* When setting a device's MAC address yourself in software, you should make sure that your address is set to the local form.

MAC addresses have two modes: *unicast* and *multicast*. The transmission behavior for these forms is identical. The distinction is made when a device makes a decision about whether to accept a frame. A *frame* is a term used by the Ethernet protocol for a byte slice at this level. Analogies to frame include a packet, wrapper, and envelope. Figure 8.4 shows this distinction.

**Figure 8.4 The differences between multicast and unicast MAC addresses**

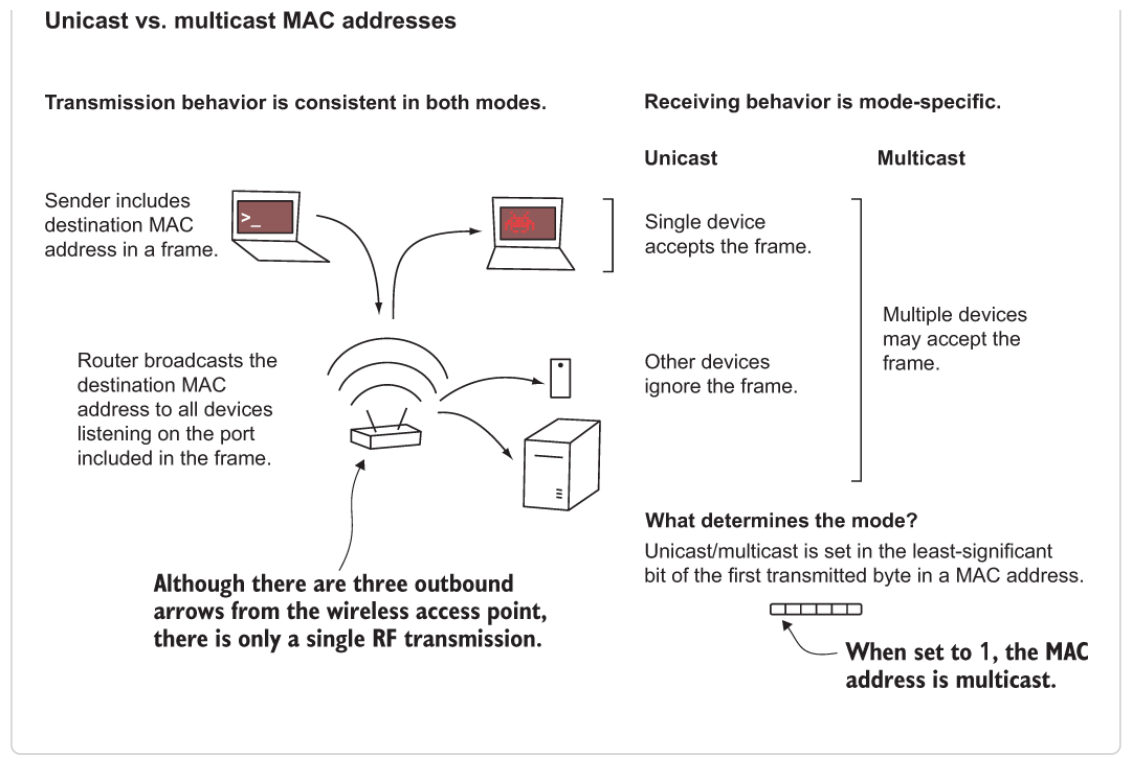

Unicast addresses are intended to transport information between two points that are in direct contact (say, between a laptop and a router). Wireless access points complicate matters somewhat but don't change the fundamentals. A multicast address can be accepted by multiple recipients, whereas unicast has a single recipient. The term *unicast* is somewhat misleading, though. Sending an Ethernet packet involves more than two devices. Using a unicast address alters what devices do when they receive packets but not which data is transmitted over the wire (or through the radio waves).

### **8.6.1 Generating MAC addresses**

When we begin talking about raw TCP in section 8.8, we'll create a virtual hardware device in listing 8.22. To convince anything to talk to us, we need to learn how to assign our virtual device a MAC address. The macgen project in listing 8.17 generates the MAC addresses for us. The following listing shows the metadata for that project. You can find its source in ch8/ch8-mac/Cargo.toml.

#### **Listing 8.16 Crate metadata for the macgen project**

```
[package]
name = "ch8-macgen"
version = "0.1.0"authors = ["Tim McNamara <author@rustinaction.com>"]
edition = "2018"
```
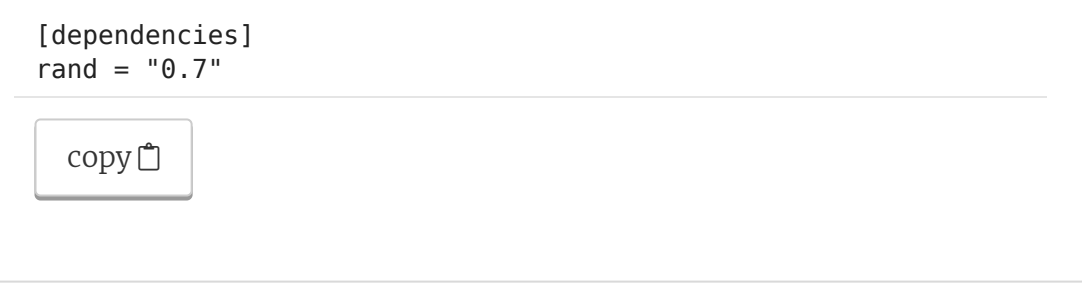

The following listing shows the macgen project, our MAC address generator. The source code for this project is in the ch8/ch8 mac/src/main.rs file.

```
Listing 8.17 Creating macgen, a MAC address generator
 1 extern crate rand;
 \overline{2} 3 use rand::RngCore;
  4 use std::fmt;
  5 use std::fmt::Display;
  6 
  7 #[derive(Debug)]
 8 struct MacAddress([u8; 6]); #1\mathsf{o}10 impl Display for MacAddress {
 11 fn fmt(&self, f: &mut fmt::Formatter<' >) -> fmt::Result {
 12 let octet = &self.0;
 13 write!(
 14 f,
 15 "{:02x}:{:02x}:{:02x}:{:02x}:{:02x}:{:02x}", #2
 16 octet[0], octet[1], octet[2], #2
 17 octet[3], octet[4], octet[5] #2
 18 )
 19 }
 20 }
 21 
 22 impl MacAddress {
 23 fn new() -> MacAddress {
 24 let mut octets: [u8; 6] = [0; 6];
 25 rand::thread_rng().fill_bytes(&mut octets);
 26 octets[0] | = 0b0000011; #3
 27 MacAddress { 0: octets }
 28 }
 29 
 30 fn is local(\&self) -> bool {
 31 (self.0[0] & 0b_0000_0010) == 0b_0000_0010
 32 }
 33 
 34 fn is unicast(\&self) -> bool {
 35 (self.0[0] & 0b_0000_0001) == 0b_0000_0001
 36 }
 37 }
 38 
 39 fn main() {
 40 let mac = MacAddress::new();
 41 assert!(mac.is local());
```
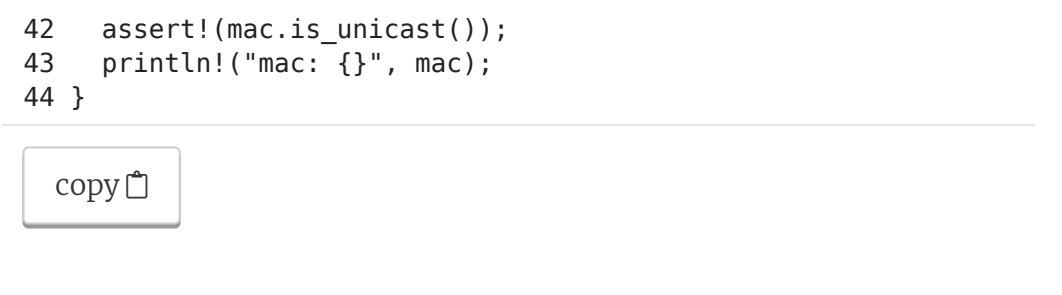

The code from listing 8.17 should feel legible. Line 25 contains some relatively obscure syntax, though.  $octets[0]$   $= 0b_0000_0011$ coerces the two flag bits described at figure 8.3 to a state of  $\vert 1 \vert$ . That designates every MAC address we generate as locally assigned and unicast.

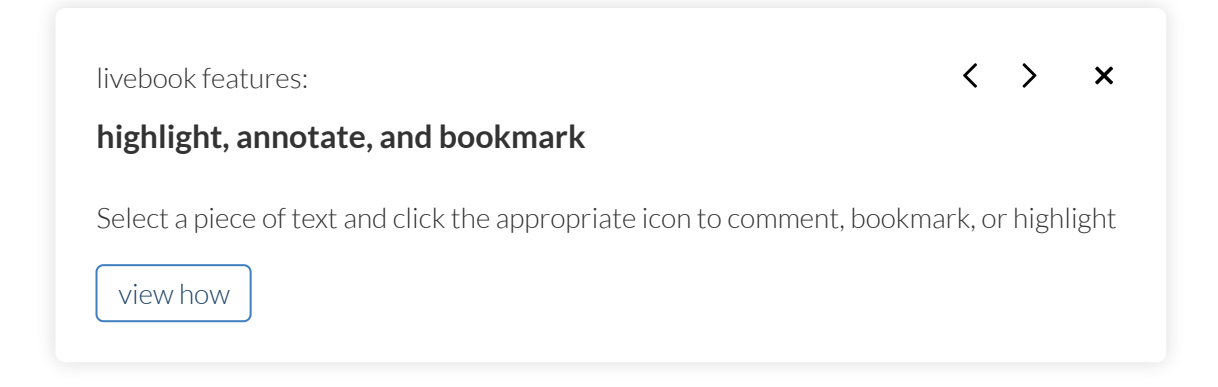

## **8.7 Implementing state machines with Rust's enums**

Another prerequisite for handling network messages is being able to define a state machine. Our code needs to adapt to changes in connectivity.

Listing 8.22 contains a state machine, implemented with a  $\log$ , a match , and a Rust enum. Because of Rust's expression-based nature, control flow operators also return values. Every time around the loop, the state is mutated in place. The following listing shows the pseudocode for how a repeated match on a enum works together.

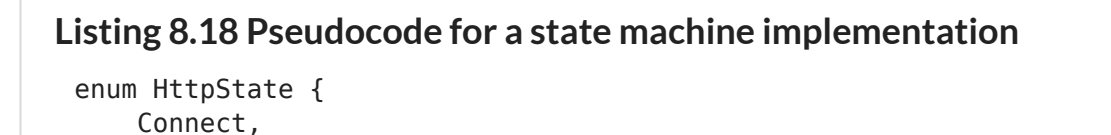

```
 Request,
     Response,
}
loop {
    state = match state {
         HttpState::Connect if !socket.is_active() => {
              socket.connect();
              HttpState::Request
         }
        HttpState::Request if socket.may send() => {
              socket.send(data);
              HttpState::Response
         }
        HttpState::Response if socket.can recv() => {
             received = socket.recv();
              HttpState::Response
         }
        HttpState::Response if !socket.may recv() => {
              break;
          }
        = > state,
     }
}
  copy<sup>□</sup>
```
More advanced methods to implement finite state machines do exist. This is the simplest, however. We'll make use of it in listing 8.22. Making use of an enum embeds the state machine's transitions into the type system itself.

But we're still at a level that is far too high! To dig deeper, we're going to need to get some assistance from the OS.

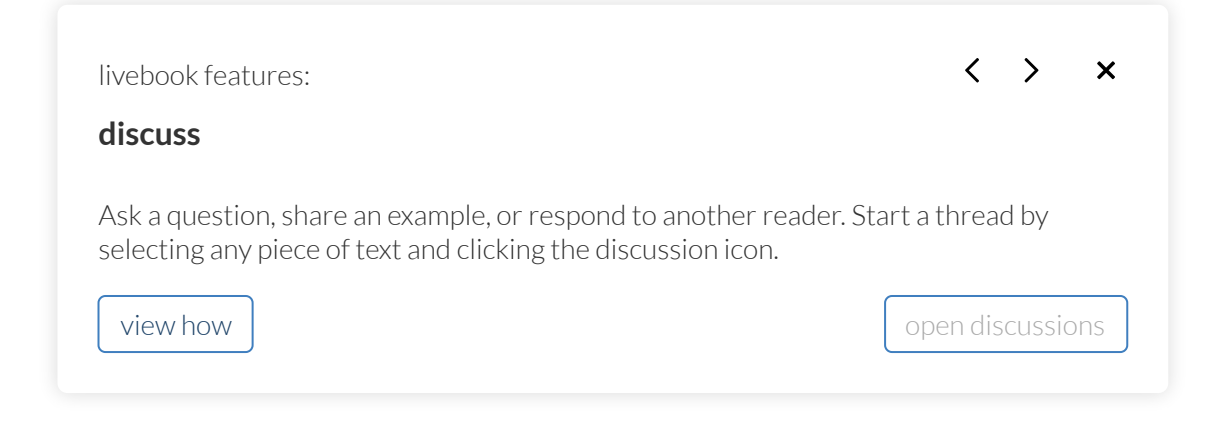

## **8.8 Raw TCP**

Integrating with the raw TCP packets typically requires root/superuser access. The OS starts to get quite grumpy when an unauthorized user asks to make raw network requests. We can get around this (on Linux) by creating a proxy device that non-super users are allowed to communicate with directly.

### **DON'T HAVE LINUX?**

If you're running another OS, there are many virtualization options available. Here are a few:

- The Multipass project (<https://multipass.run/>)  $\bullet$ provides fast Ubuntu virtual machines on macOS and Windows hosts.
- WSL, the Windows Subsystem for Linux  $\bullet$ [\(https://docs.microsoft.com/en](https://docs.microsoft.com/en-us/windows/wsl/about)us/windows/wsl/about), is another option to look into.
- Oracle VirtualBox ([https://www.virtualbox.org/\)](https://www.virtualbox.org/) is an open source project with excellent support for many host operating systems.

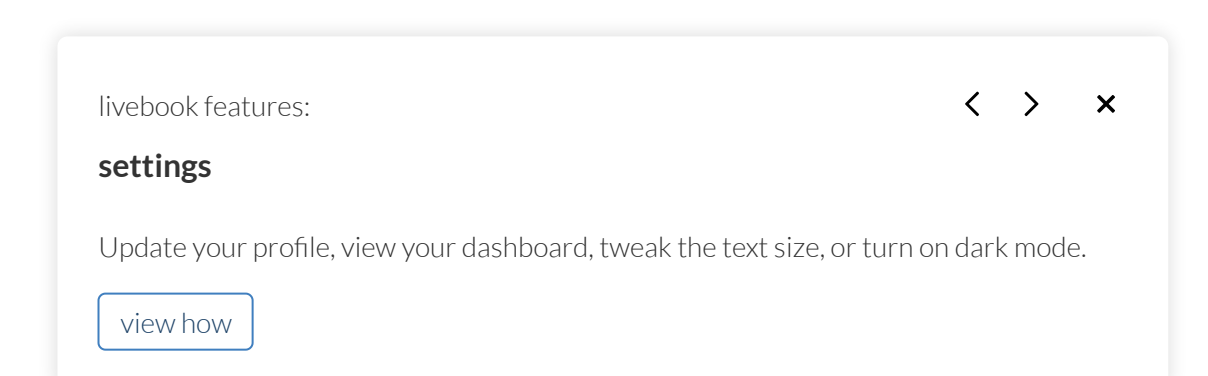

## **8.9 Creating a virtual networking device**

To proceed with this section, you will need to create virtual networking hardware. Using virtual hardware provides more control to freely assign IP and MAC addresses. It also avoids changing your hardware settings, which could affect its ability to connect to the network. To create a TAP device called tap-rust, execute the following command in your Linux console:

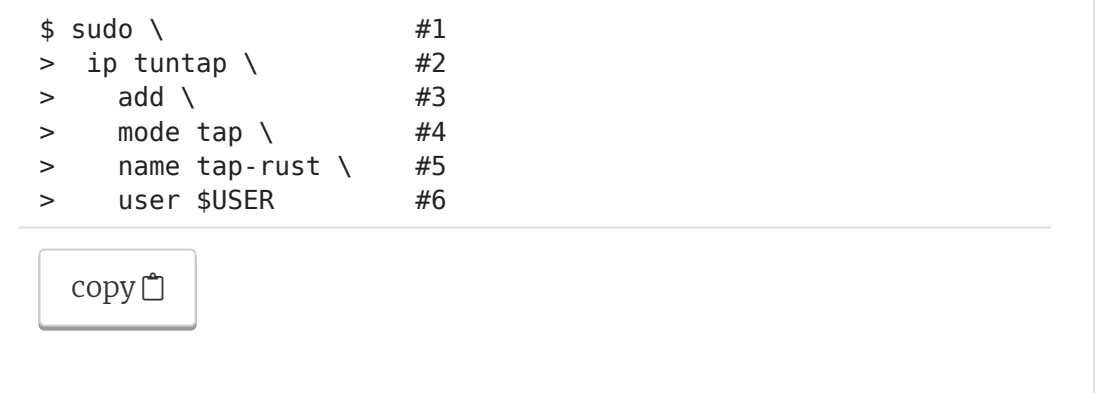

When successful,  $\boxed{\mathbf{i} \mathbf{p}}$  prints no output. To confirm that our tap-rust device was added, we can use the  $ip$  tuntap list subcommand as in the following snippet. When executed, you should see the tap-rust device in the list of devices in the output:

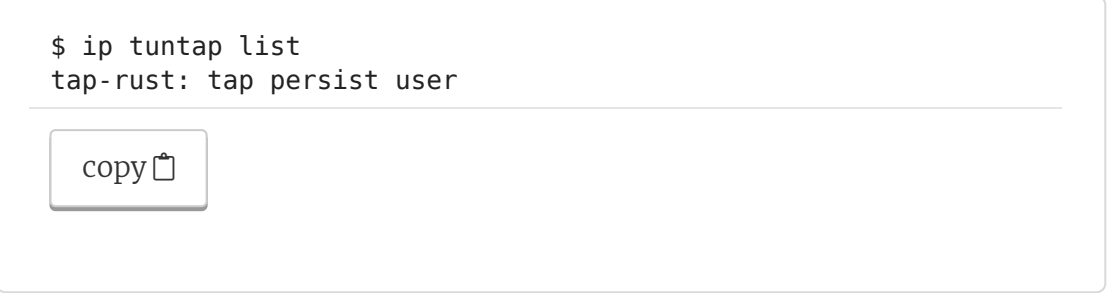

Now that we have created a networking device, we also need to allocate an IP address for it and tell our system to forward packets to it. The following shows the commands to enable this functionality:

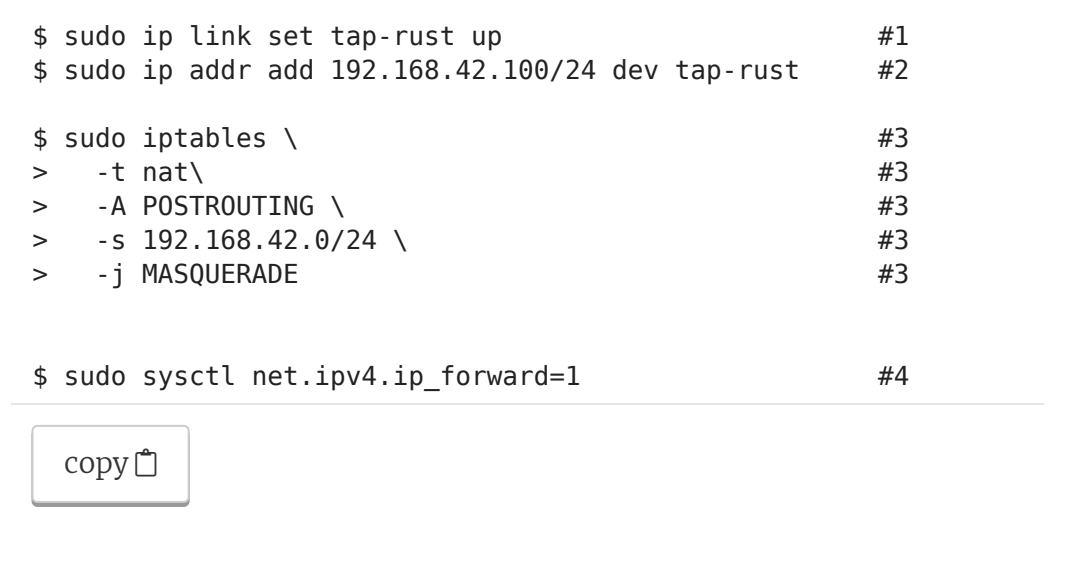

 $\mathcal{Q}_1$ 

 $\sqrt{2}$ 

47

The following shows how to remove the device (once you have completed this chapter) by using  $\left| \det \right|$  rather than  $\left| \det \right|$ :

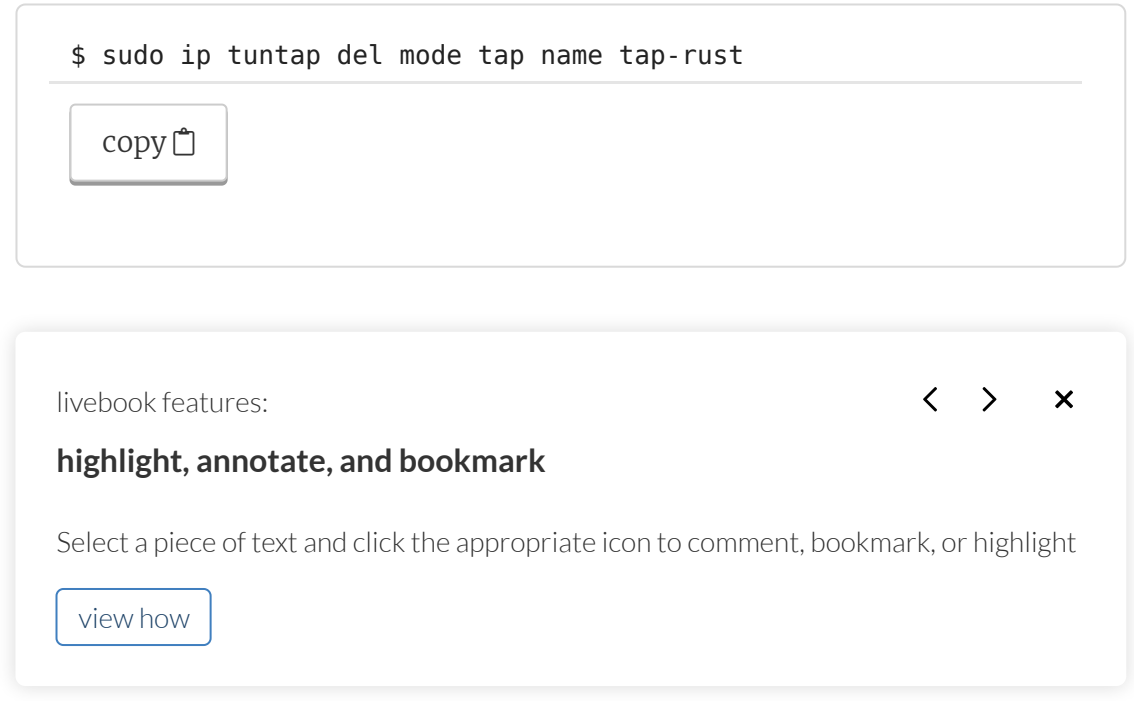

You missed out on some activities - why not try them now?

## **8.10 "Raw" HTTP**

We should now have all the knowledge we need to take on the challenge of using HTTP at the TCP level. The mget project (mget is short for *manually get* ) spans listings 8.20–8.23. It is a large project, but you'll find it immensely satisfying to understand and build. Each file provides a different role:

- *main.rs (listing 8.20)*—Handles command-line parsing and  $\bullet$ weaves together the functionality provided by its peer files. This is where we combine the error types using the process outlined in section 8.5.2.
- *ethernet.rs (listing 8.21)*—Generates a MAC address using the  $\bullet$ logic from listing 8.17 and converts between MAC address types (defined by the smoltcp crate) and our own.
- *http.rs (listing 8.22)*—Carries out the work of interacting  $\bullet$ with the server to make the HTTP request.
- *dns.rs (listing 8.23)*—Performs DNS resolution, which  $\bullet$ converts a domain name to an IP address.

#### **NOTE**

The source code for these listings (and every code listing in the book) is available from <https://github.com/rust-in-action/code> or https://www [.manning.com/books/rust-in-action](https://www.manning.com/books/rust-in-action).

It's important to acknowledge that listing 8.22 was derived from the HTTP client example within the smoltcp crate itself. whitequark (<https://whitequark.org/>) has built an absolutely fantastic networking library. Here's the file structure for the mget project:

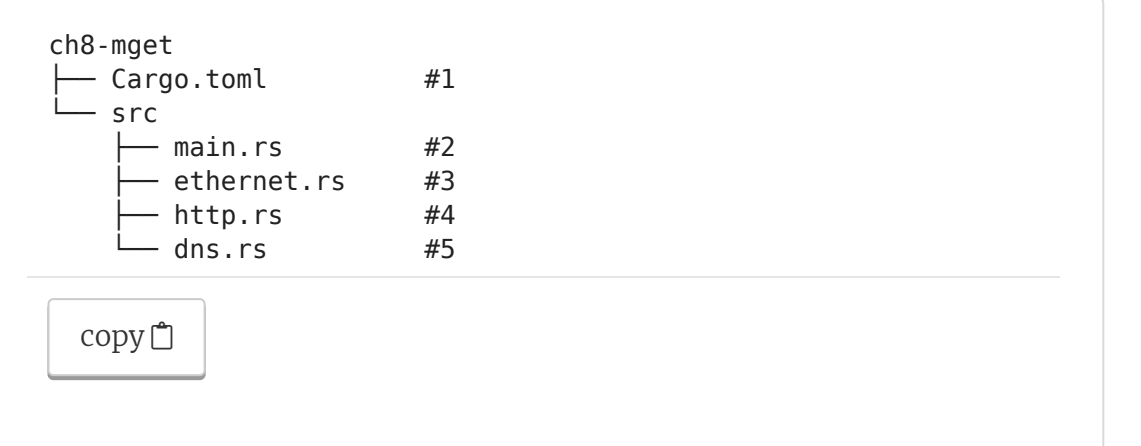

To download and run the mget project from source control, execute these commands at the command line:

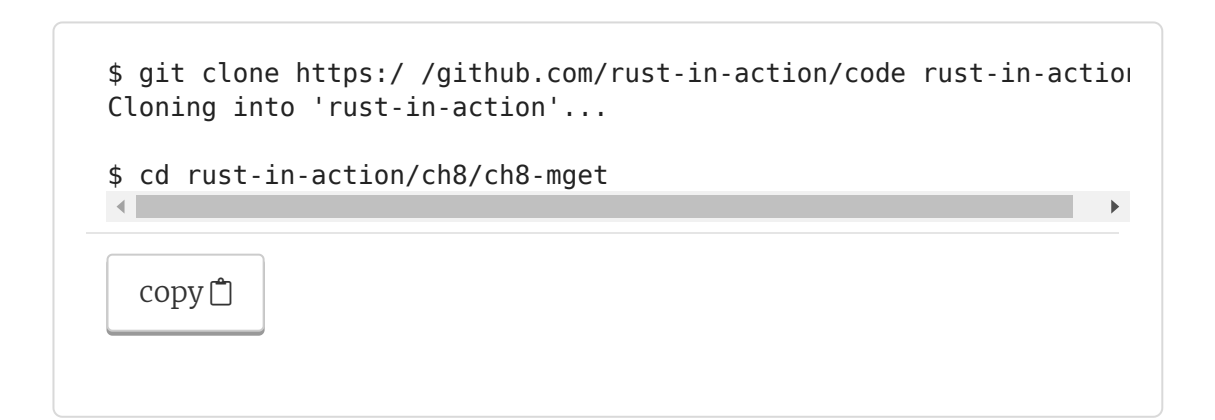

Here are the project setup instructions for those readers who enjoy doing things step by step (with the output omitted).

1. Enter these commands at the command-line:

 $\sqrt{2}$ 

```
$ cargo new mget
$ cd mget
$ cargo install cargo-edit
$ cargo add clap@2
$ cargo add url@02
$ cargo add rand@0.7
$ cargo add trust-dns@0.16 --no-default-features
$ cargo add smoltcp@0.6 --features='proto-igmp proto-ipv4 verbose 
  copy<sup>□</sup>
```
- 2. Check that your project's Cargo.toml matches listing 8.19.
- 3. Within the src directory, listing 8.20 becomes main.rs, listing 8.21 becomes ethernet.rs, listing 8.22 becomes http.rs, and listing 8.23 becomes dns.rs.

The following listing shows the metadata for mget. You'll find its source code in the ch8/ch8-mget/Cargo.toml file.

Q

```
Listing 8.19 Crate metadata for mget
 [package]
 name = "mget"
 version = "0.1.0"authors = ["Tim McNamara <author@rustinaction.com>"]
 edition = "2018"[dependencies]
 clap = "2" #1
 rand = "0.7" \#2smoltop = { #3
  version = "0.6", features = ["proto-igmp", "proto-ipv4", "verbose", "log"]
 }
 trust-dns = { #4version = "0.16", default-features = false
 }
 url = "2" #5
  copy}\nolimits\Box
```
The following listing shows the command-line parsing for our project. You'll find this source in ch8/ch8-mget/src/main.rs.

```
Listing 8.20 mget command-line parsing and overall coordination
 1 use clap::{App, Arg};
  2 use smoltcp::phy::TapInterface;
  3 use url::Url;
  4 
  5 mod dns;
  6 mod ethernet;
  7 mod http;
  8 
  9 fn main() {
 10 let app = App::new("mget")
 11 .about("GET a webpage, manually")
 12 .arg(Arg::with name("url").required(true)) #1
 13 .arg(Arg::with name("tap-device").required(true)) #2
 14 .arg(
 15 Arg::with name("dns-server")
 16 .default value("1.1.1.1"), #3
 17 )
 18 .get matches(); \#419 
 20 let url text = app.value of("url").unwrap();
 21 let dns server text =
 22 app.value_of("dns-server").unwrap();
 23 let tap text = app.value of("tap-device").unwrap();
 24 
 25 let url = Url::parse(url text) #526 .expect("error: unable to parse <url> as a URL");
 27 
 28 if url.scheme() != "http" { #5
 29 eprintln!("error: only HTTP protocol supported");
 30 return;
 31 }
 32 
 33 let tap = TapInterface::new(\deltatap text) #5
 34 .expect(
 35 "error: unable to use <tap-device> as a \
 36 network interface",
 37 );
 38 
 39 let domain name =
 40 url.host_str() #5
 41 .expect("domain name required");
 42 
 43 let dns server: std::net::Ipv4Addr =
 44 dns server text
 45 .parse() \#546 .expect(
 47 "error: unable to parse <dns-server> as an \
 48 IPv4 address",
 49 );
```
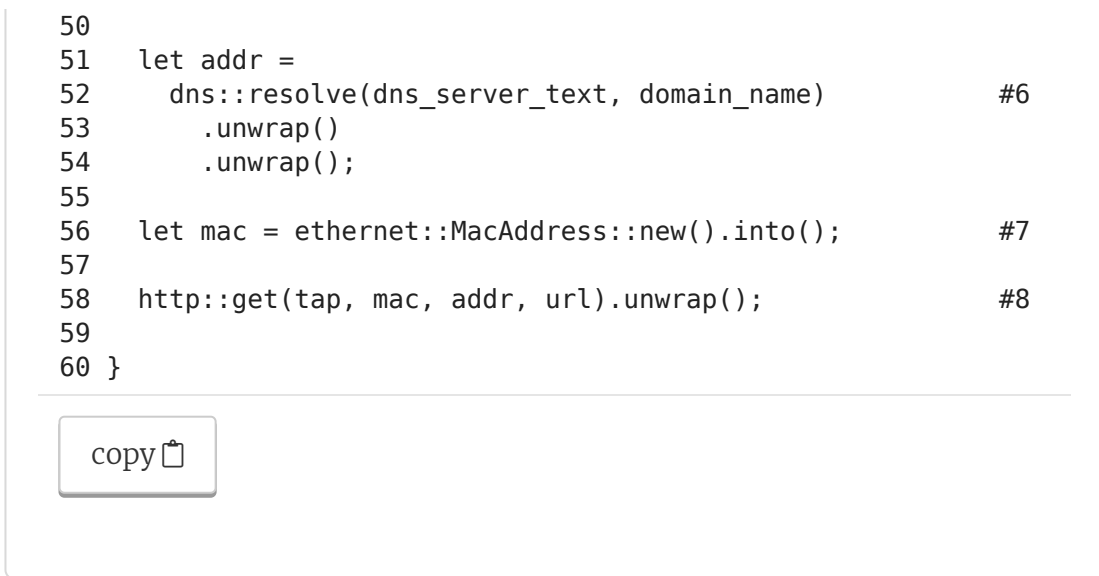

The following listing generates our MAC address and converts between MAC address types defined by the smoltcp crate and our own. The code for this listing is in ch8/ch8-mget/src/ethernet.rs.

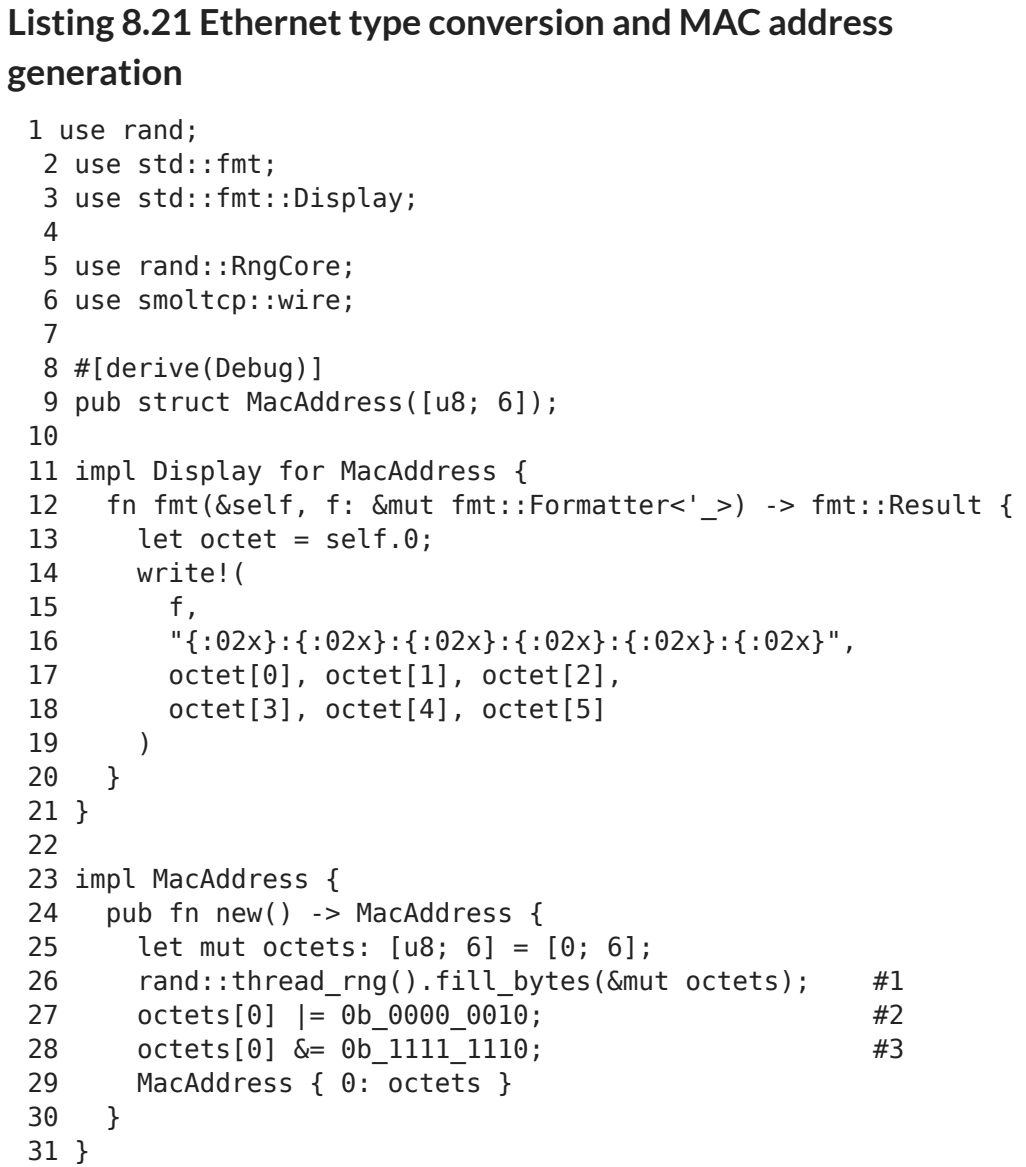

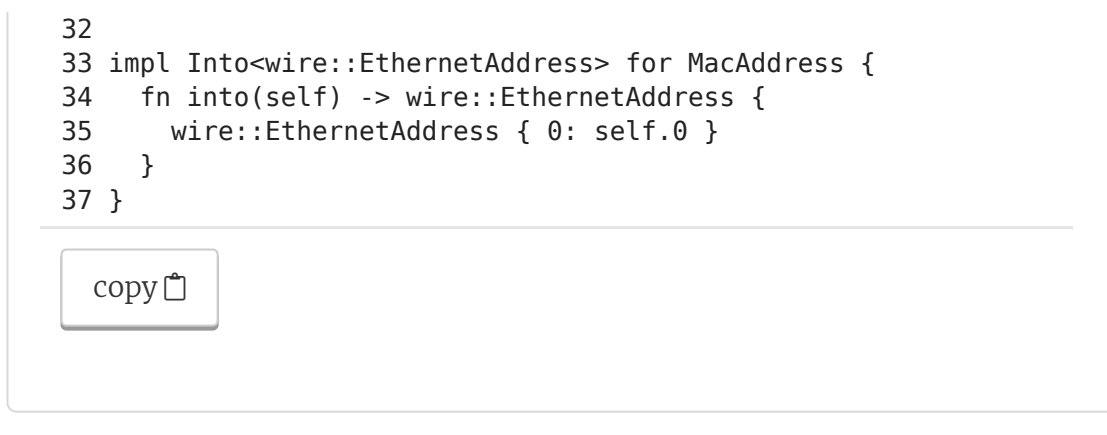

The following listing shows how to interact with the server to make the HTTP request. The code for this listing is in ch8/ch8 mget/src/http.rs.

```
Listing 8.22 Manually creating an HTTP request using TCP
primitives
 1
 2
 3
 4
 5
 6
 7
 8
 9
 10
10 use smoltcp::wire::{EthernetAddress, IpAddress, IpCidr, Ip
 11
11 use url::Url;
 12
 13
13 #[derive(Debug)]
 14
14 enum HttpState {
 15
 16
 17
 18
18 }
 19
 20
20 #[derive(Debug)]
 21
21 pub enum UpstreamError {
 22
22 Network(smoltcp::Error),
 23
 24
 25
 26
 27
 28
 29
 30
 31
 32
 33
 34
 35
 36
    1 use std::collections::BTreeMap;
       2 use std::fmt;
       3 use std::net::IpAddr;
      4 use std::os::unix::io::AsRawFd;
       5 
      6 use smoltcp::iface::{EthernetInterfaceBuilder, NeighborCac
      7 use smoltcp::phy::{wait as phy_wait, TapInterface};
      8 use smoltcp::socket::{SocketSet, TcpSocket, TcpSocketBuffe
      9 use smoltcp::time::Instant;
    12 
         Connect,
          Request,
          Response,
    19 
    23 InvalidUrl,
    24 Content(std::str::Utf8Error),
    25 }
     26 
     27 impl fmt::Display for UpstreamError {
     28 fn fmt(&self, f: &mut fmt::Formatter<'_>) -> fmt::Result
     29 write!(f, "{:?}", self)
     30 }
     31 }
     32 
     33 impl From<smoltcp::Error> for UpstreamError {
     34 fn from(error: smoltcp::Error) -> Self {
     35 UpstreamError::Network(error)
     36 }
```

```
37
38
39
40
41
42
43
44
45
46
47
48
49
50
51
52
53
54
55
56
57
58
59
60
61
62
63
64
65
66
67
68
69
70
71
72
73
74
75
76
77
78
79
80
81
82
83
84
85
86
87
88
89
90
91
92
93
94
95
96
97
    37 }
    38 
    39 impl From<std::str::Utf8Error> for UpstreamError {
    40 fn from(error: std::str::Utf8Error) -> Self {
    41 UpstreamError::Content(error)
    42 }
    43 }
    44 
    45 fn random_port() -> u16 {
    46 49152 + rand::random::<u16>() % 16384
    47 }
    48 
    49 pub fn get(
    50 tap: TapInterface,
    51 mac: EthernetAddress,
    52 addr: IpAddr,
    53 url: Url,
    54 ) -> Result<(), UpstreamError> {
    55 let domain_name = url.host_str().ok_or(UpstreamError::In
    56 
    57 let neighbor_cache = NeighborCache::new(BTreeMap::new())
    58 
    59 let tcp_rx_buffer = TcpSocketBuffer::new(vec![0; 1024]);
    60 let tcp tx buffer = TcpSocketBuffer::new(vec![0; 1024]);
    61 let tcp_socket = TcpSocket::new(tcp_rx_buffer, tcp_tx_bu
    62 
    63 let ip\_address = [IpCidr::new(IpAddress::v4(192, 168, 42,64 
    65 let fd = tap.as_range_fd();
    66 let mut routes = Routes::new(BTreeMap::new());
    67 let default_gateway = Ipv4Address::new(192, 168, 42, 100
    68 routes.add_default_ipv4_route(default_gateway).unwrap();
    69 let mut iface = EthernetInterfaceBuilder::new(tap)
    70 .ethernet_addr(mac)
    71 .neighbor cache(neighbor cache)
    72 .ip_addrs(ip_addrs)
    73 .routes(routes)
    74 .finalize();
    75 
    76 let mut sockets = SocketSet::new(vec![]);
    77 let tcp_handle = sockets.add(tcp_socket);
    78 
    79 let http_header = format!(
    80 "GET {} HTTP/1.0\r\nHost: {}\r\nConnection: close\r\n\
    81 url.path(),
    82 domain name.
    83 );
    84 
    85 let mut state = HttpState::Connect;
    86 'http: loop {
    87 let timestamp = Instant::now();
    88 match iface.poll(&mut sockets, timestamp) {
    89 0k(\_) \Rightarrow \{\}90 Err(smoltcp::Error::Unrecognized) => {}
    91 Err(e) \Rightarrow f92 eprintln!("error: {:?}", e);
    93 }
    94 }
    95 
    96 {
    97 let mut socket = sockets.get::<TcpSocket>(tcp_handle
```

```
98
98 
99
             state = match state \{100
               100 HttpState::Connect if !socket.is_active() => {
                 eprintln!("connecting");
101
102
                 socket.connect((addr, 80), random_port())?;
103
                 HttpState::Request
104
104 }
105
105 
               HttpState::Request if socket.max\_send() => {
106
107 107
                 eprintln!("sending request");
108
                 socket.send_slice(http_header.as_ref())?;
109 109
                 HttpState::Response
110
110 }
111
111 
               HttpState::Response if socket.can_recv() => {
112
113 113
                 socket.recv(|raw_data| {
114 114
                   let output = String::from__utf8_lossy(raw_data)115
                   println!("{}', output);
116 116
                   (raw_data.length(), ())117
                 {}^{1})?;
                 HttpState::Response
118
119
119 }
120
120 
121
               HttpState::Response if !socket.max_recv() => {eprintln!("received complete response");
122
123
                 break 'http;
124
124 }
125 125
               = > state,
126
126 }
127
127 }
128
128 
129 129
           phy_wait(fd, iface.poll_delay(&sockets, timestamp))
130
             .expect("wait error");
131
131 }
132
132 
133 133
         0k(())134
134 }
   \left\| \cdot \right\|copy <sup>自</sup>
```
And finally, the following listing performs the DNS resolution. The source for this listing is in ch8/ch8-mget/src/dns.rs.  $\mathcal{D}$ 

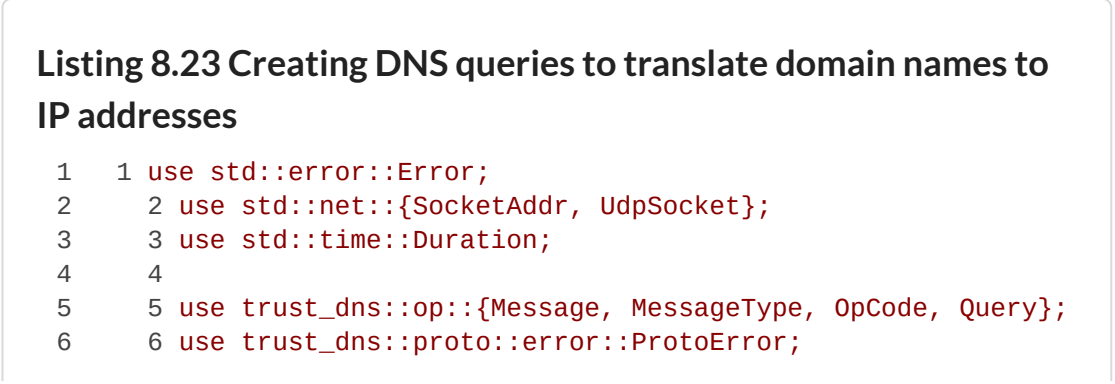

```
7
8
9
10
11
11 fn message_id() -> u16 {
12
13
14
15
16
17
18
19
20
21
22
23
24
25
26
27
28
29
30
31
32
33
34
35
36
37
38
39
40
41
42
43
44
45
46
47
48
49
50
51
52 52
53
54
55
56
57
58
59
60
61
62
63
64
65
66
67
      7 use trust_dns::rr::domain::Name;
      8 use trust_dns::rr::record_type::RecordType;
     9 use trust_dns::serialize::binary::*;
    10 
    12 let candidate = rand::random();
    13 if candidate == 0 \{14 return message_id();
    15 }
    16 candidate
    17 }
    18 
    19 #[derive(Debug)]
    20 pub enum DnsError {
    21 ParseDomainName(ProtoError),
   22 ParseDnsServerAddress(std::net::AddrParseError),
    23 Encoding(ProtoError),
    24 Decoding(ProtoError),
    25 Network(std::io::Error),
    26 Sending(std::io::Error),
    27 Receving(std::io::Error),
    28 }
    29 
    30 impl std::fmt::Display for DnsError {
    31 fn fmt(&self, f: &mut std::fmt::Formatter) -> std::fmt::
    32 write!(f, "{:#?}", self)
    33 }
    34 }
    35 
    36 impl std::error::Error for DnsError {}
    37 
    38 pub fn resolve(
    39 dns_server_address: &str,
    40 domain_name: &str,
    41 ) -> Result<Option<std::net::IpAddr>, Box<dyn Error>> {
    42 let domain_name =
    43 Name::from_ascii(domain_name)
    44 .map_err(DnsError::ParseDomainName)?; map_err
    45 
    46 let dns server address =
    47 format!("{}:53", dns_server_address);
   48 let dns_server: SocketAddr = dns_server_address
   49 .parse()
   50 .map_err(DnsError::ParseDnsServerAddress)?; map_err
    51 
       1et mut request buffer: Vec<u8> =
    53 Vec::with_capacity(64);
    54 let mut response_buffer: Vec<u8> =
    55 vec![0; 512];
    56 
    57 let mut request = Message::new();
    58 request.add_query(
    59 Query::query(domain_name, RecordType::A)
    60 );
    61 
   62 request
         63 .set_id(message_id())
    64 .set_message_type(MessageType::Query)
    65 .set_op_code(OpCode::Query)
    66 .set_recursion_desired(true);
    67 
                                                             1
                                                             2
                                                             3
                                                             4
                                                             5
                                                             6
```

```
68
    68 let localhost =
69
    69 UdpSocket::bind("0.0.0.0:0").map_err(DnsError::Network map_err
70
    70 
71
    71 let timeout = Duration::from_secs(5);
72
    72 localhost
    73 .set_read_timeout(Some(timeout))
                                                            7
73
74
    74 .map_err(DnsError::Network)?;
75
    75 
76
    76 localhost
77
    77 .set_nonblocking(false)
78
    78 .map err(DnsError::Network)?;
79
    79 
80
    80 let mut encoder = BinEncoder::new(&mut request buffer);
81
    81 request.emit(&mut encoder).map_err(DnsError::Encoding)?;
82
    82 
83
    83 let _n_bytes_sent = localhost
84
    84 .send_to(&request_buffer, dns_server)
85
    85 .map_err(DnsError::Sending)?;
                                                            886
    86 
87
    87 loop {
88
    88 let (_b_bytes_recv, remote_port) = localhost
89
    89 .recv from(&mut response buffer)
90
    90 .map_err(DnsError::Receving)?;
91
    91 
92
    92 if remote_port == dns_server {
93
    93 break;
94
    94 }
95
    95 }
96
    96 
97
    97 let response =
98
    98 Message::from_vec(&response_buffer)
99
    99 .map_err(DnsError::Decoding)?;
100
100 
101
       10 for answer in response.answers() {
102
           if answer.record_type() == RecordType::A {
             let resource = answer.rdata();
103
104
             let server_ip =
105
               resource.to_ip_addr().expect("invalid IP address r
106
             return Ok(Some(server_ip));
107
107 }
108
108 }
109
109 
110 110
         0k(None)
111
111 }
   \left\| \cdot \right\|copy \Box
```
mget is an ambitious project. It brings together all the threads from the chapter, is dozens of lines long, and yet is less capable than the request::  $get(url)$  call we made in listing 8.2. Hopefully it's revealed several interesting avenues for you to explore. Perhaps, surprisingly, there are several more networking layers to unwrap.

Well done for making your way through a lengthy and challenging chapter.

You missed out on some activities - why not try them now?

## **Summary**

- Networking is complicated. Standard models such as OSIs  $\bullet$ are only partially accurate.
- Trait objects allow for runtime polymorphism. Typically,  $\bullet$ programmers prefer generics because trait objects incur a small runtime cost. However, this situation is not always clear-cut. Using trait objects can reduce space because only a single version of each function needs to be compiled. Fewer functions also benefits cache coherence.
- Networking protocols are particular about which bytes are  $\bullet$ used. In general, you should prefer using & [u8] literals  $(\overline{b'' \dots''})$  over  $\&strut \&strut str$  literals  $(\overline{'' \dots''})$  to ensure that you retain full control.
- There are three main strategies for handling multiple upstream error types within a single scope:
	- Create an internal wrapper type and implement From for each of the upstream types
	- Change the return type to make use of a trait object that implements  $\vert$  std: error:Error
	- $\circ$  Use .unwrap() and its cousin .expect()
- Finite state machines can be elegantly modeled in Rust with  $\bullet$ an enum and a loop. At each iteration, indicate the next state by returning the appropriate enum variant.
- To enable two-way communications in UDP, each side of  $\bullet$ the conversation must be able to act as a client and a server.
- Understanding how a computer keeps time
- How operating systems represent timestamps
- Synchronizing atomic clocks with the Network Time Protocol (NTP)

© 2022 Manning Publications Co.